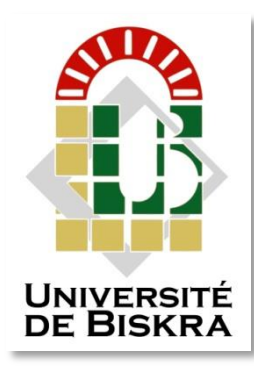

Université Mohamed Khider de Biskra Faculté des sciences exactes et sciences de la nature et de vie Département des sciences de la matière

# **MÉMOIRE DE MASTER**

Département des Sciences de la matière Filière de physique Spécialité physique énergétique et énergies renouvelables Réf. : Entrez la référence du document

> Présenté et soutenu par : Zineb Amraoui Wafa Kamli Le : 28 septembre 2020

# Simulation de l'effet de dopage sur la résistivité électrique d'une couche mince semi-conductrice de ZnO

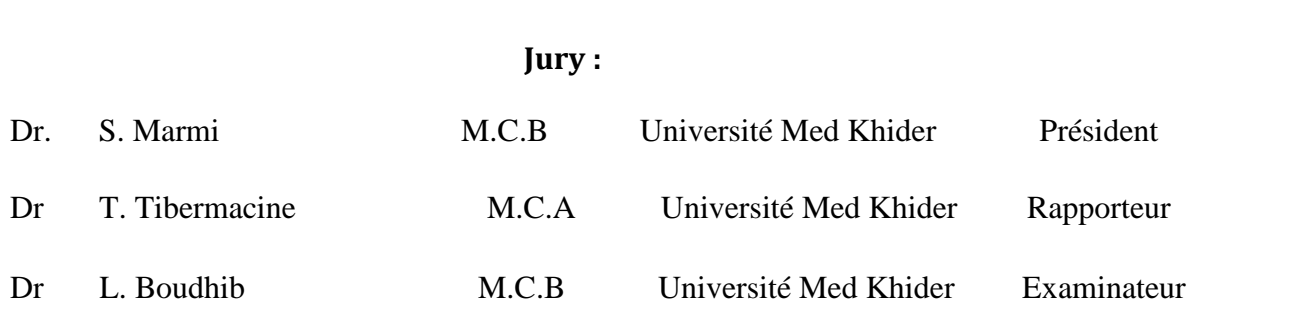

Année universitaire : 2019/2020

# *DEDICACES*

*A mes chers parents Abdellah et Najima A mon frère Taher et ma sœur Fatima Zahra qui m'ont toujours soutenu et encouragé, A ma grande famille Amraoui et Chicha , A mes chères amies Wafa et Tourkia , Et à tous ceux qui m'ont soutenu.*

# *Zineb Amraoui*

 *A mes chers parents djelloul et zohra , A mon frère Mohamed et ma sœur Aicha, qui m'ont toujours soutenu et encouragé, A ma grande famille Kamli et sedira, A mes chères amies Zineb ,djazia et aya, Et à tous ceux qui m'ont soutenu.*

# *Wafa Kamli*

# **REMERCIEMENT**

D'abord nous remercions le bon Dieu dans sa miséricorde nous a donné santé, courage, volonté et beaucoup de force pour que nous puissions mener à bien ce modeste travail. Tous le respect et les mots de remercies à notre encadreur Mr. Tibermacine Toufik, pour son soutien, ses aides, ses conseils directifs, et sa disponibilité durant la réalisation de notre travail.

Nous remercions vivement monsieur la présidente de jury M<sup>eme</sup> Saida Marmi et l'examinateur M<sup>eme</sup>. Leila Boudhib, qui ont biens accepté de juger notre travail.

Nos remercions également tous les responsables, les enseignants de notre département des Sciences de la Matière, qui ont contribué à notre formation.

Enfin, nous remercions toutes les personnes qui nous ont aidés à réaliser ce mémoire, ainsi à tous ceux qui nous ont aidés, de près ou de loin, à accomplir ce travail.

# **Table des matières**

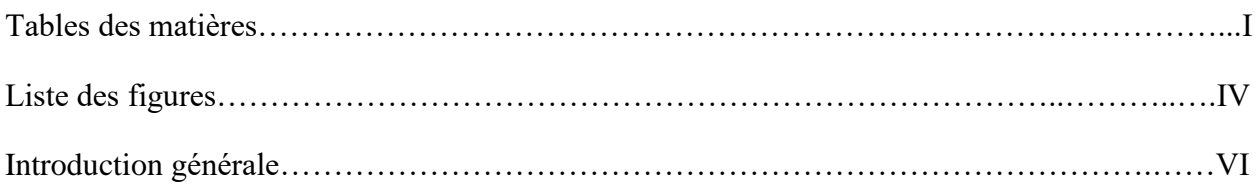

# **Chapitre I : Couches minces semi-conductrices et résistivité électrique**

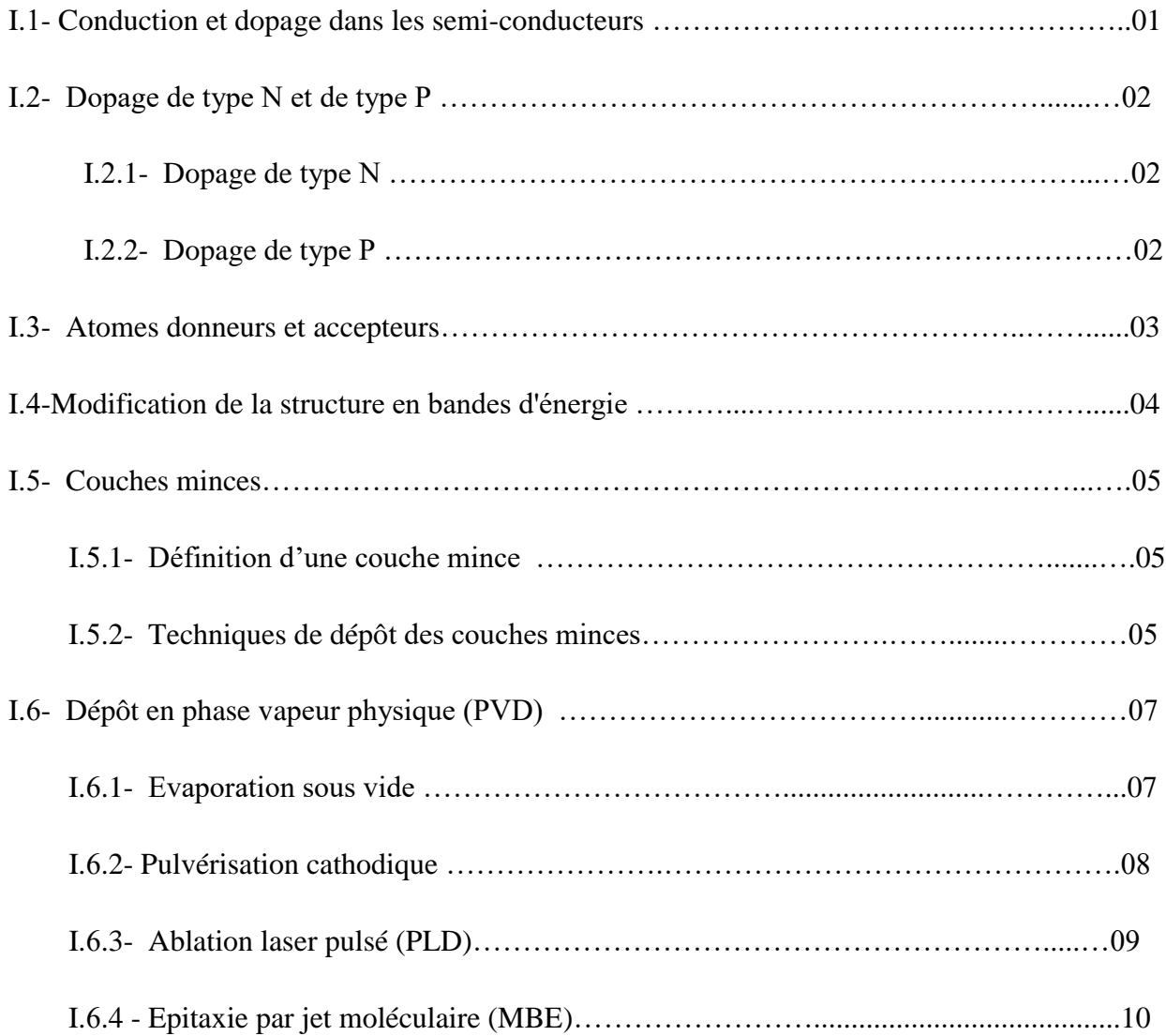

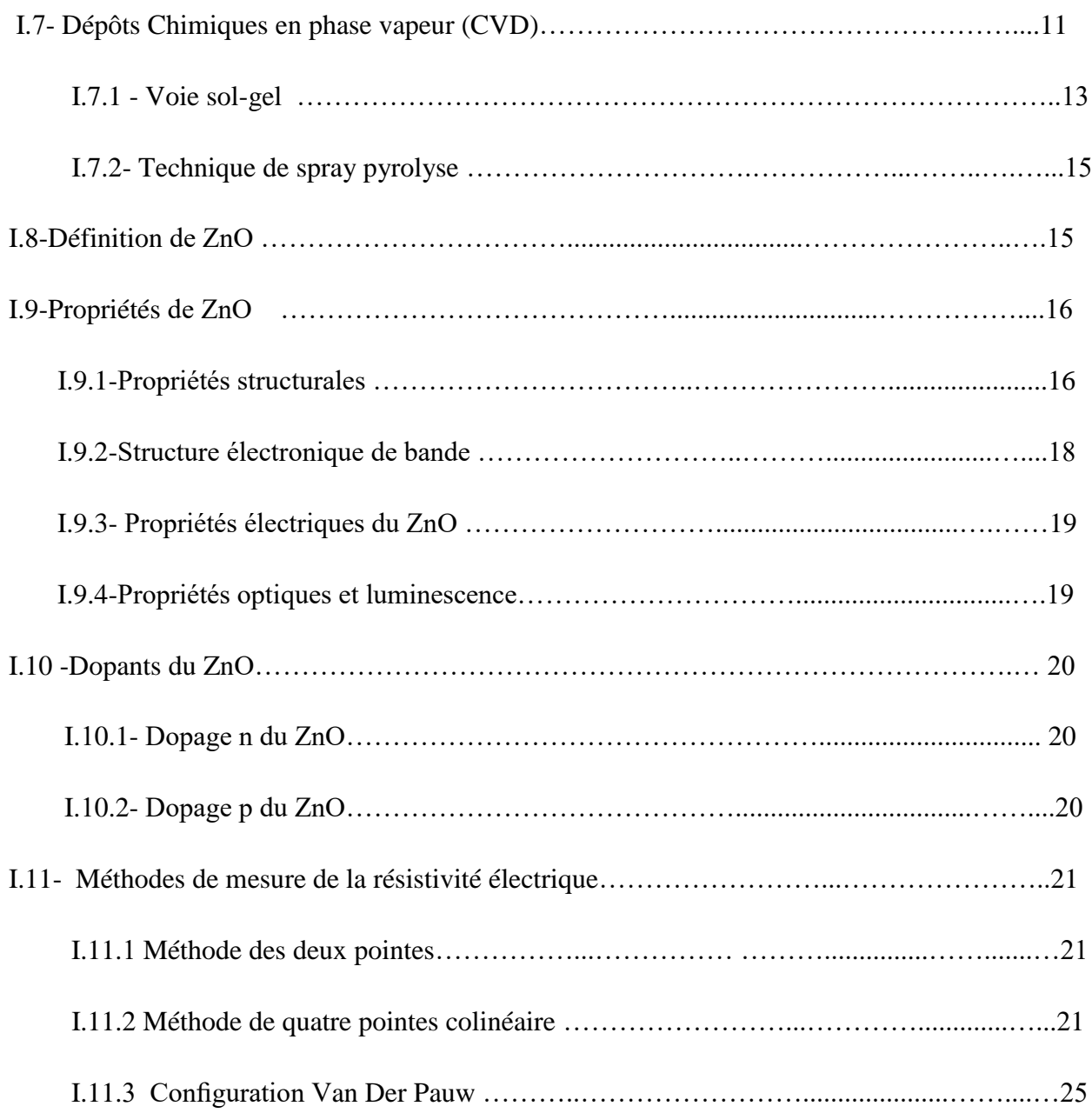

# **Chapitre II : Simulateur Silvaco TCAD- Atlas**

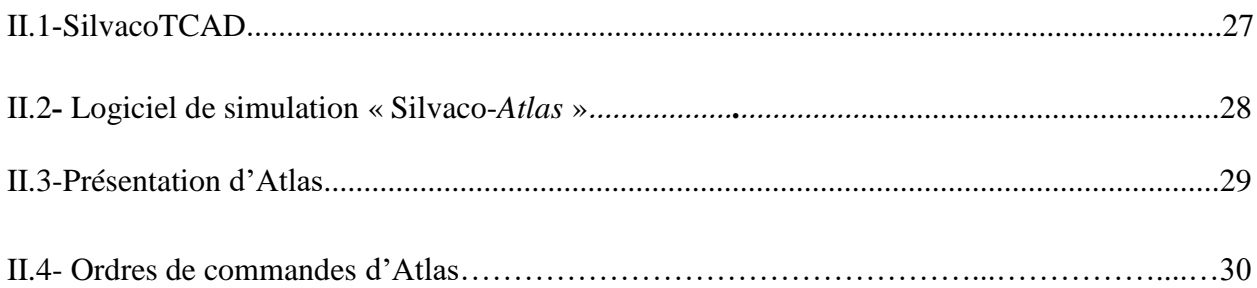

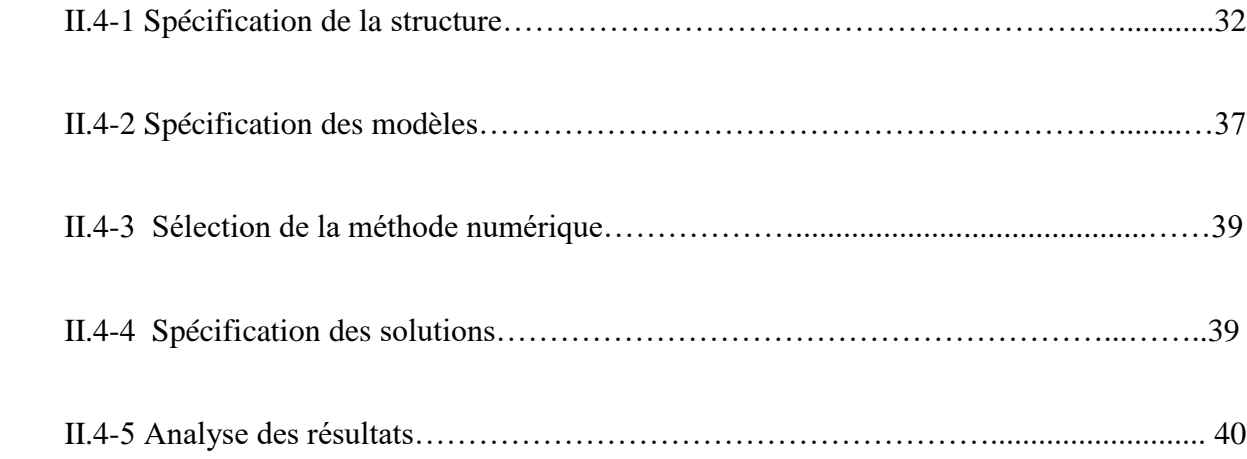

# **Chapitre III : Résultats de simulation**

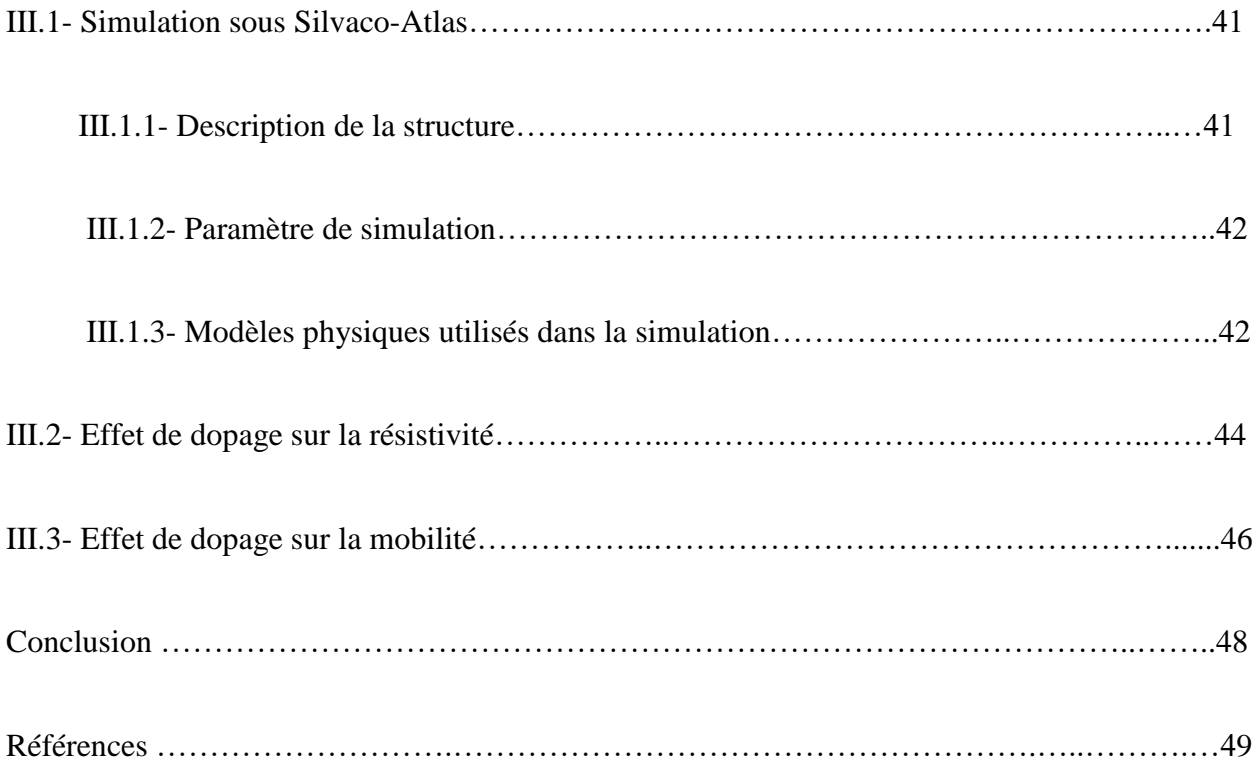

# **Liste des figures**

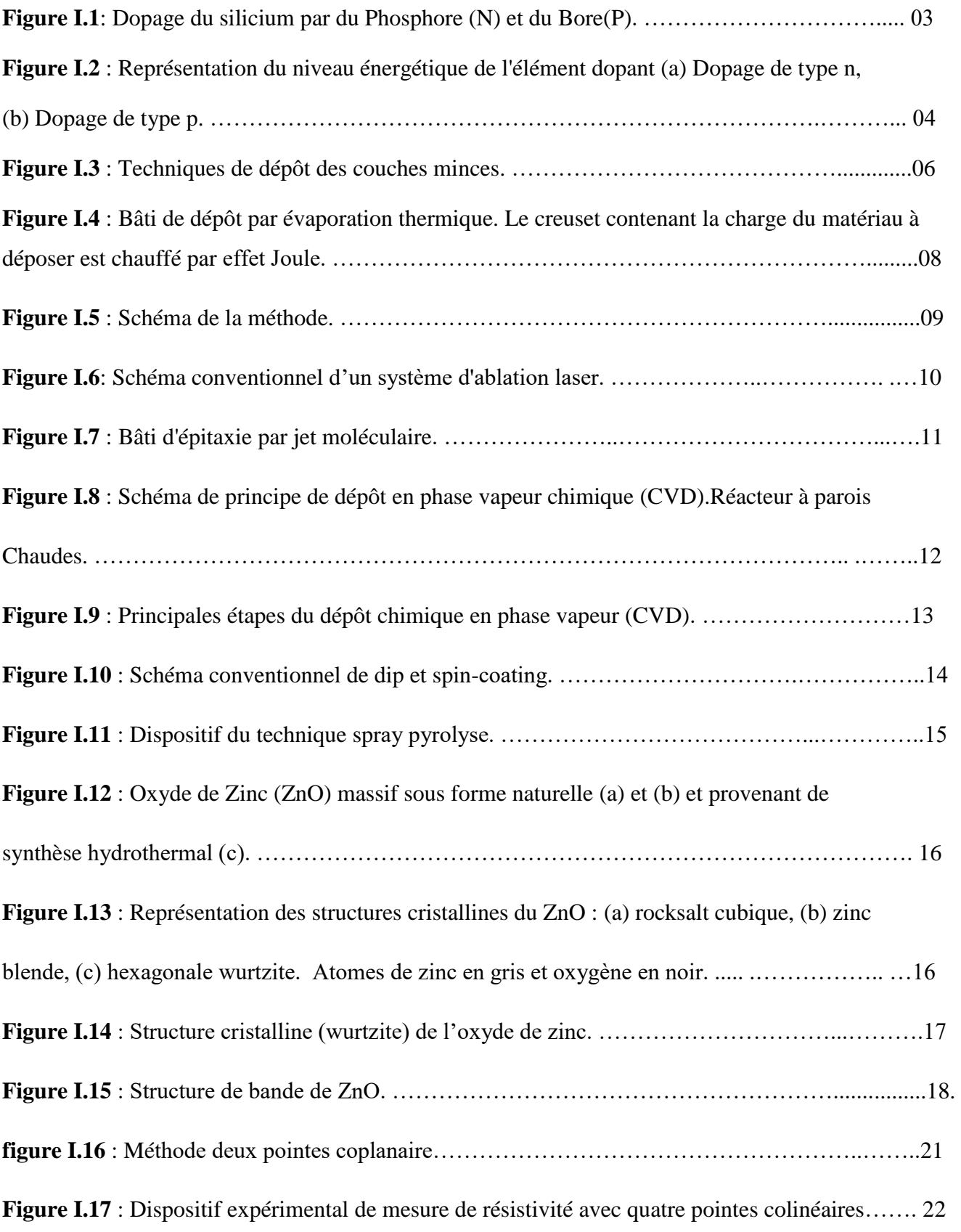

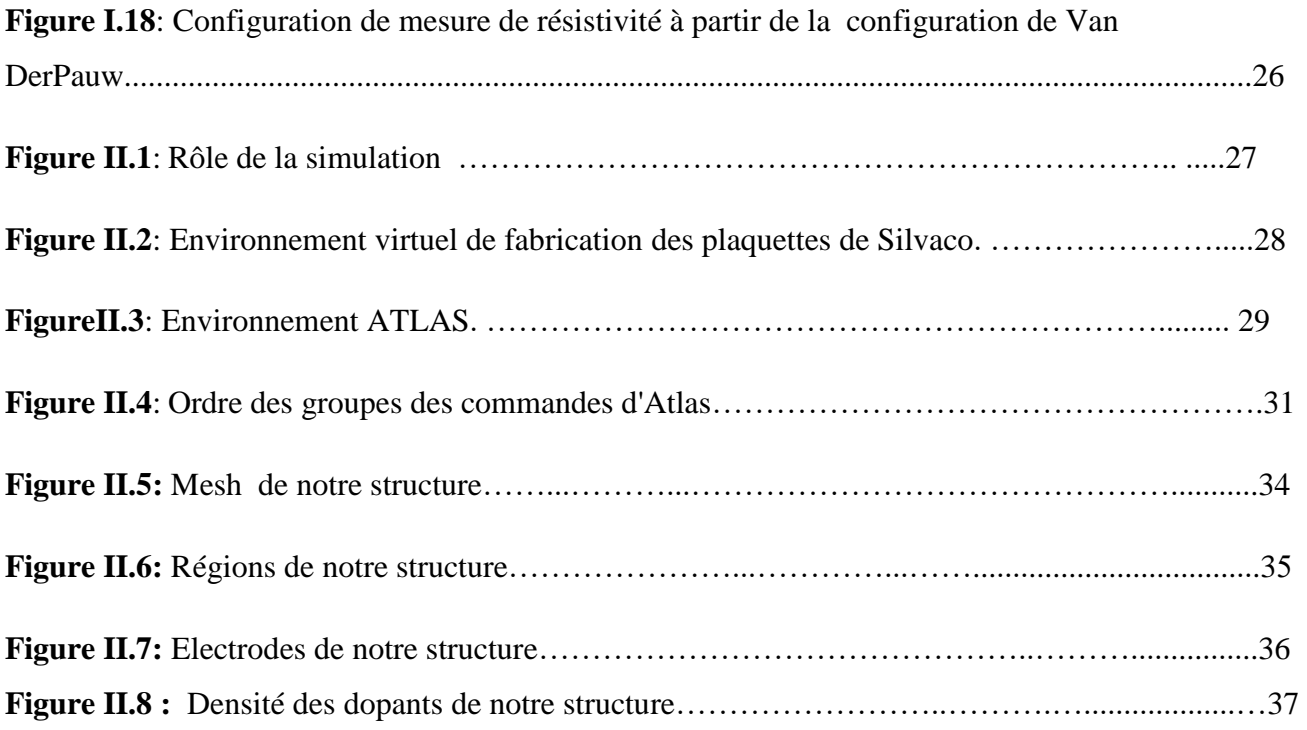

**Figure III.1 :** Structure de la couche mince à simuler sous SILVACO/Atlas………………......…41

**FigureIII.2 :** Evolution de la résistivité électrique de couche mince de ZnO en fonction de concentration de dopage …………………………………………………………..……….............44

**Figure III.3 :** Evolution de la résistivité électrique des couches de ZnO: Al en fonction de concentration du dopant……………………………………………………………..………….....…45

**FigureIII.4 :** Evolution de la mobilité électrique de couche mince de ZnO en fonction de concentration de dopage …………………………….......................................................…...........…46

# **INTRODUCTION GENERALE**

 Les couches minces présentent un intérêt particulier dans la résolution des problèmes de l'heure actuelle, dans la mesure où elles permettent d'offrir d'économiser de matière et de réaliser une grande souplesse d'emploi.

 Depuis quelques années des efforts importants ont été accomplis dans le domaine des couches minces d'oxydes semi-conducteurs transparents, notamment grâce à leurs propriétés structurales, électriques et optiques particulières [1].

Ces matériaux revêtent une grande importance, du point de vue technologique, leurs champs d'application étant très vaste ; on les retrouve dans des domaines tels que l'électronique [2], l'optoélectronique [3], la conversion photothermique [4], la conversion photovoltaïque [5], etc... Parmi ces composés, l'oxyde de zinc (ZnO) [6]. En effet ce type de matériau permet de faire un bon compromis entre une transparence dans le visible et une bonne conductivité électrique, mais il est aussi connu pour sa réflectivité dans l'infrarouge et ses applications aux capteurs de gaz [7]. Les couches minces (ZnO) sont également utilisées dans la fabrication de fenêtres intelligentes grâce à la possibilité de modulation de la lumière transmise. Des lasers à base des couches minces d'oxyde de zinc ont été réalisés par Chen et al [8], et obtenus par jets moléculaires assistés par plasma, en vue de les appliquer dans des dispositifs photoniques. Récemment, une méthode d'électrodéposition des ions a été développée pour des applications dans des dispositifs photovoltaïques [9].

Des techniques électriques différentes sont élaborées pour caractériser les couches minces semi conductrices. Parmi ces techniques, on trouve la technique de deux pointes, quatre pointes et la technique de Van der Pauw pour mesurer la résistivité électrique.

L'objectif de ce travail est de simuler l'effet de dopage sur la résistivité électrique et la mobilité d'une couche mince de ZnO en utilisant le simulateur SILVACO - TCAD.

Ce travail comprend trois chapitres, qui sont précédés par une introduction générale sur ce travail. Ces chapitres sont organisés comme suit :

 Le premier chapitre est consacré à la présentation des propriétés de ZnO ; techniques de déposition de couche mince de ZnO et méthodes de mesure de la résistivité électrique.

Le deuxième chapitre est consacré au simulateur SILVACO - TCAD.

 Le troisième chapitre est consacré à présenter les résultats de simulations concernant l'effet de dopage sur la résistivité électrique et la mobilité d'une couche mince semi-conductrice de ZnO.

Enfin, Nous terminerons ce mémoire par une conclusion générale.

# **Chapitre I**

**Couches minces semi-conductrices et résistivité électrique**

Dans ce premier chapitre, nous allons tout d'abord donner quelques rappels sur les semiconducteurs et leurs dopages. Ensuite, nous présentons les couches minces et leurs méthodes de déposition. Puis, nous donnons quelques définitions concernant l'oxyde de zinc ZnO. Après, nous exposons ses différentes propriétés, notamment ses propriétés cristallines, électroniques, électriques et optiques. Enfin, nous donnons quelques méthodes utilisées pour la mesure de la résistivité électrique.

# **I.1- Conduction et dopage dans les semi-conducteurs**

Un semi-conducteur est un solide cristallin dont les propriétés de conduction électrique sont déterminées par deux bandes d'énergie particulières : d'une part, la bande de valence, qui correspond aux électrons impliqués dans les liaisons covalentes ; d'autre part, la bande de conduction, comprenant les électrons dans un état excité, qui peuvent se déplacer dans le cristal.

Ces deux bandes sont séparées par un gap, une bande interdite que les électrons ne peuvent franchir que grâce à une excitation extérieure telle que, l'absorption d'un photon.

La bande interdite correspond à une barrière d'énergie, dont l'ordre de grandeur est l'électronvolt. Les électrons présents dans la bande de conduction permettent la conduction du courant. La conduction du courant peut être considérée de façon tout à fait équivalente en termes de trou se déplaçant dans la bande de valence. La densité d'électrons (concentration par unité de volume) est notée n, celle des trous p.

Dans un semi-conducteur intrinsèque, ou pur, il n'y a aucun atome dopant. Tous les électrons présents dans la bande de conduction proviennent donc de la bande de valence. Il y a donc autant d'électrons que de trous :  $n = p = ni$ ; ni est la concentration intrinsèque. Tout dopage sert à modifier cet équilibre entre les électrons et les trous, pour favoriser la conduction électrique par l'un des deux types de porteurs[10].

## **I.2- Dopage de type N et de type P**

Il existe deux types de dopage :

#### **I.2.1- Dopage de type N**

Les semi-conducteurs de type N sont appelés semi-conducteurs extrinsèques. Le but d'un dopage N est de produire un excès d'électrons porteurs dans le semi-conducteur. Afin de comprendre comment un tel dopage s'effectue, considérons le cas du silicium (Si). Les atomes de Si ont quatre électrons de valence, chacun étant lié à un atome Si voisin par une liaison covalente. Si un atome ayant cinq électrons de valence, comme ceux du groupe V (VA) de la table périodique (par exemple, le phosphore (P), l'arsenic (As) ou l'antimoine (Sb)), est incorporé dans le réseau cristallin, alors cet atome présentera quatre liaisons covalentes et un électron libre. Cet électron, qui n'est pas un électron de liaison, n'est que faiblement lié à l'atome et peut être facilement excité vers la bande de conduction. Aux températures ordinaires, quasiment tous ces électrons le sont. Comme l'excitation de ces électrons ne conduit pas à la formation de trous dans ce genre de matériau, le nombre d'électrons dépasse de loin le nombre de trous. Les électrons sont des porteurs majoritaires et les trous des porteurs minoritaires. Et parce que les atomes à cinq électrons ont un électron supplémentaire à « donner », ils sont appelés atomes donneurs. Les matériaux ainsi formés sont appelés semiconducteurs de type N parce qu'ils contiennent un excès d'électrons négativement chargés [10].

 **le dopage de type N**, consiste à produire un excès d'électrons, qui sont négativement chargés .

#### **I.2.2- Dopage de type P**

Les semi-conducteurs de type P sont également des semi-conducteurs extrinsèques. Le but d'un dopage P est de créer un excès de trous. Dans ce cas, un atome trivalent, généralement un atome de Bore, est substitué à un atome de silicium dans le réseau cristallin. En conséquence, il manque un électron pour l'une des quatre liaisons covalentes des atomes de silicium adjacents, et l'atome peut accepter un électron pour compléter cette quatrième liaison, formant ainsi un trou. Quand le dopage est suffisant, le nombre de trous dépasse de

loin le nombre d'électrons. Les trous sont alors des porteurs majoritaires et les électrons des porteurs minoritaires sont appelés accepteurs [10].

 **le dopage de type P**, consiste à produire une carence en électrons, donc un excès de trous, considérés comme positivement chargés.

Les schémas suivants présentent des exemples de dopage du Silicium respectivement par du Phosphore (dopage N) et du Bore (dopage P). Dans le cas du Phosphore (à gauche), un électron supplémentaire est amené. Dans le cas du Bore (à droite), il manque un électron ; c'est donc un trou d'électron qui est amené[10].

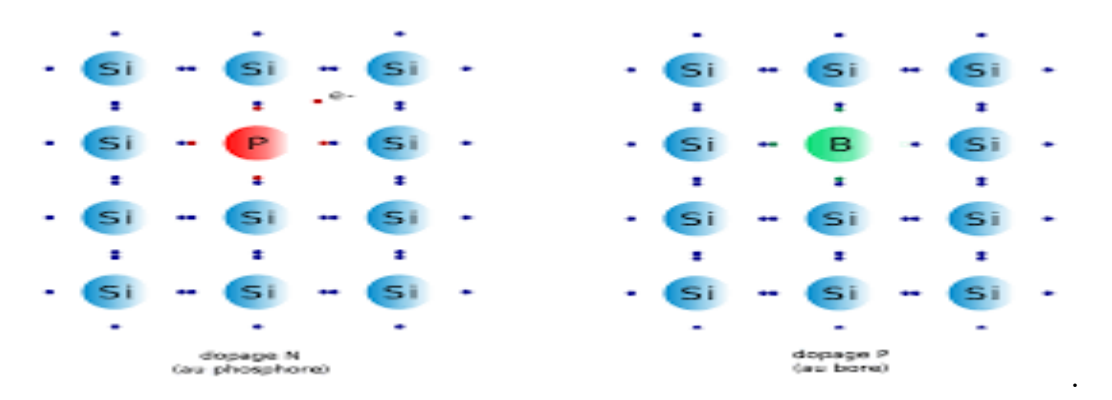

**Figure I.1**: Dopage du silicium par du Phosphore (N) et du Bore(P).

#### **I.3-Atomes donneurs et accepteurs**

L'atome d'impureté provoque des effets qui dépendent de la colonne qu'il occupe dans la classification périodique de Mendeleïev, par rapport à la colonne de l'atome qu'il remplace.

- Si l'atome dopant appartient à la même colonne que l'atome qu'il remplace, ils sont isovalents (ou isoélectriques). Les électrons de valence de l'atome d'impureté remplacent exactement les électrons de l'atome initial. Les propriétés de conduction électrique du matériau ne sont pas modifiées.
- Si l'atome dopant appartient à la colonne précédente, il manque alors un électron périphérique pour rétablir l'ensemble des liaisons covalentes initiales. Il apparaît alors une carence en électron, autrement dit un trou. L'atome inséré est dit accepteur (d'électron), car il est capable de recevoir un électron supplémentaire, provenant de la bande de valence. C'est un dopage P.

 Si l'atome dopant appartient à la colonne suivante, il possède un électron supplémentaire par rapport à l'atome initial. Les liaisons covalentes initiales sont restaurées, mais un des électrons n'est pas utilisé dans ces liaisons. Il est donc sur un état libre du système. L'atome inséré est dit donneur (d'électron). C'est un dopage N.

Un même atome dopant peut être à la fois donneur et accepteur : il est alors dit amphotère. C'est par exemple le cas du Silicium (Si, colonne IV), qui est un dopant de l'Arséniure de gallium (AsGa) : si le Si se met en substitution d'un atome de Gallium (colonne III), il est donneur d'électron. S'il est en substitution d'un atome d'Arsenic (colonne V), il est accepteur [10].

Si l'énergie d'ionisation Δ E est inférieure à l'énergie thermique ambiante kT (où k est la constante de Boltzmann et T la température), alors les atomes d'impuretés sont ionisés à température ambiante [10].

## **I.4- Modification de la structure en bandes d'énergie**

Le dopage provoque l'apparition de nouveaux niveaux accepteurs et donneurs d'électrons dans la structure de bande du matériau dopé. Ces niveaux apparaissent dans le gap, entre la bande de conduction et la bande de valence.

Lors d'un dopage N (schéma de gauche), l'introduction d'atomes donneurs d'électrons entraîne l'apparition d'un pseudo niveau d'énergie situé juste sous la bande de conduction.

Ainsi, l'énergie nécessaire pour que les électrons passent dans la bande de conduction est bien plus facilement atteinte que dans un semi-conducteur intrinsèque.

Lors d'un dopage P (schéma de droite), l'introduction d'atomes accepteurs d'électrons entraîne, de manière analogue, l'apparition d'un pseudo niveau situé au-dessus de la bande de valence. L'énergie à fournir aux électrons de valence pour passer sur ce niveau accepteur est faible, et le départ des électrons entraîne l'apparition de trous dans la bande de valence.[10]

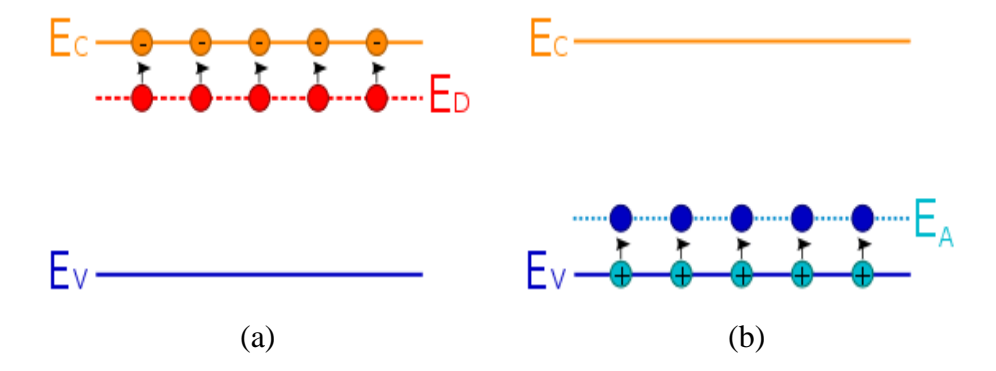

**Figure I.2** : Représentation du niveau énergétique de l'élément dopant (a) Dopage de type n, (b) Dopage de type p. [10]

## **I.5- Couches minces**

#### **I.5.1- Définition d'une couche mince**

Une couche mince d'un matériau donné, est par définition un empilement d'atomes déposés sur une surface appelée substrat et dont l'une des dimensions , à savoir l'épaisseur, est fortement réduite de telle sorte qu'elle s'exprime en nanomètres [11] La différence essentielle entre le matériau à l'état massif et à l'état de couches minces est liée au fait que dans l'état massif on néglige généralement avec raison le rôle des limites dans les propriétés, tandis que dans une couche mince ce sont au contraire les effets liés aux surfaces limites qui sont prépondérants. Il est évident que plus l'épaisseur sera faible plus cet effet de bidimensionnelle sera importante, et qu'inversement lorsque l'épaisseur d'une couche mince dépassera un certain seuil l'effet d'épaisseur deviendra minime et le matériau retrouvera les propriétés bien connues du matériau massif [12].

#### **I.5.2- Techniques de dépôt des couches minces**

Les techniques utilisées pour le dépôt des couches minces peuvent être divisées en deux groupes basés sur la nature du processus physique ou chimique du dépôt. Les méthodes physiques incluent le dépôt à vapeur physique dite "PVD" (Physical Vapor Deposition), l'ablation laser, épitaxie par jet moléculaire "MBE", et la pulvérisation Cathodique "Sputtering". Les méthodes chimiques incluent, les méthodes à dépôt en phase gazeuse et les techniques à solution **(Figure I.3)**. Les méthodes en phase gazeuse sont le dépôt à vapeur chimique CVD (Chemical Vapor Deposition) et l'épitaxie à couche atomique ALE (Atomic Layer Epitaxy), tandis que les méthodes de spray pyrolyse, sol-gel, spin-coating et dip coating emploient des solutions comme précurseurs [13].

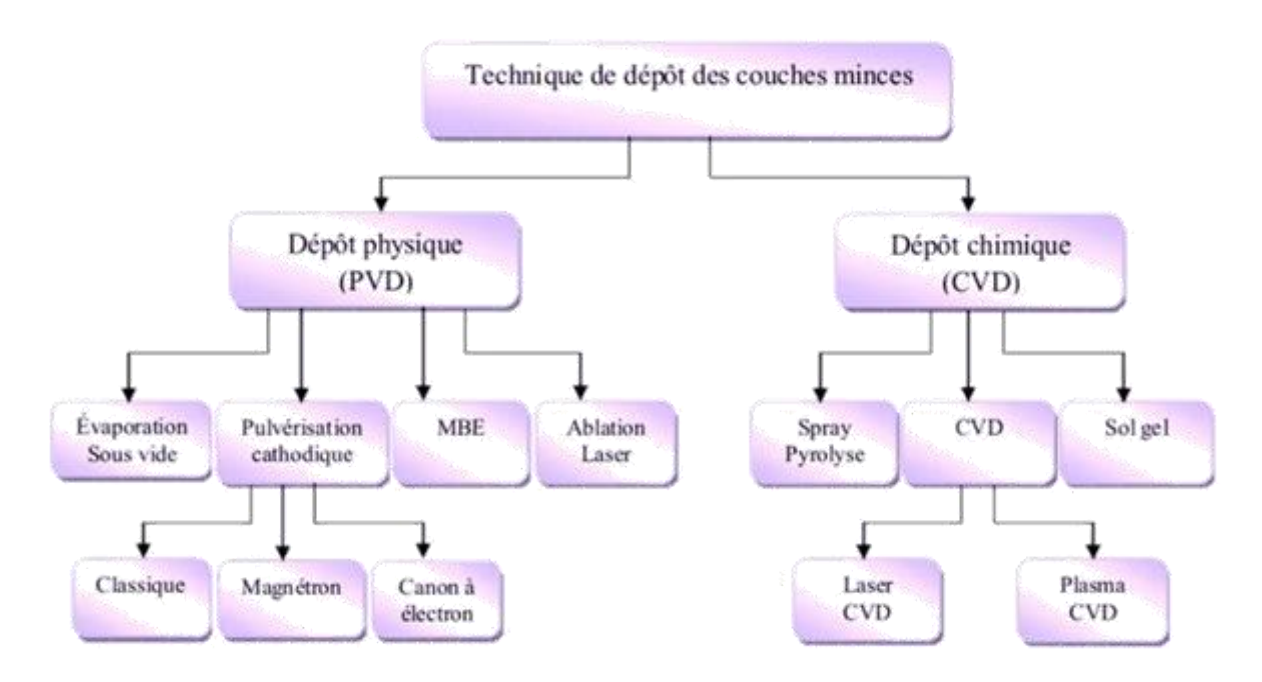

**Figure I.3** : Techniques de dépôt des couches minces [14].

Un dépôt élaboré par PVD ou CVD est un revêtement mince (de quelques nanomètres), réalisé à basse pression dans une enceinte sous vide partiel, cette technologie fait appel à trois composantes :

**Une source** : Il s'agit de l'endroit où le matériau à déposer est concentré : creuset, plaque métallique, bouteille de gaz, ...etc. C'est le siège du vapeur, et par des procédés physiques ou chimiques.

Phénomène physique de base : la dispersion de cet élément sous forme d'atomes, d'ions, et plus généralement de vapeur.

**Un substrat** : Il s'agit de la pièce à revêtir. C'est ici qu'intervient le phénomène de condensation : la matière issue de la source, pure ou recombinée, vient s'y fixer pour former des germes qui vont se développer jusqu'à conduire à la formation de la couche.

**Un milieu** : il s'agit de tout ce qui est compris entre la source et le substrat. C'est le siège du phénomène de transfert de matière. Cela peut être aussi le siège de réaction chimique intervenante entre les atomes du matériau à déposer et un gaz (dépôts réactifs).

On différencie les dépôts chimiques en phase vapeur (CVD) des dépôts physiques en phase vapeur (PVD) par le moyen utilisé pour produire la vapeur [14].

## **I.6- Dépôt en phase vapeur physique (PVD)**

Les méthodes physiques sont, en général, caractérisées par la source d'atomes à déposer, qui est très localisée. Le libre parcours moyen des atomes émis, doit être supérieur aux dimensions de l'enceinte où se développe la déposition de la couche mince pour atteindre les substrats et réduire à zéro la probabilité de collision des atomes évaporés avec les atomes des gaz résiduels. Ces conditions imposent déjà une pression de travail très faible (≤10-6 Torr). Parmi ces méthodes, nous citons l'évaporation sous vide, l'épitaxie par jet moléculaire, la pulvérisation cathodique, le dépôt par laser pulsé, le dépôt en phase vapeur physique (PVD) présente beaucoup d'avantages par rapport au dépôt en phase vapeur chimique, par exemple les couches sont denses, le processus est facile à contrôler et il n'y a pas de pollution [15].

#### **I.6.1- Evaporation sous vide**

Les vapeurs du matériau à déposer sont obtenues en chauffant celui-ci par différents moyens : Effet Joule, induction (couplage d'une génératrice haute fréquence), canon à électrons, faisceau laser ou arc électrique. L'évaporation est effectuée sous un vide poussé (pression de l'ordre de 10<sup>-3</sup> à 10<sup>-4</sup> Pa). Comme le flux de vapeur est localisé et directionnel, il est souvent nécessaire de soumettre le substrat à un mouvement de rotation ou de translation par rapport à la source d'évaporation, de manière à réaliser un dépôt homogène et d'épaisseur uniforme. Les meilleurs résultats sont obtenus sur des surfaces pratiquement perpendiculaires au flux de vapeur.

L'évaporation reste toutefois une méthode particulièrement appréciée dans l'élaboration des matériaux très purs et d'autant plus purs que la pression est faible, ce qui est le cas pour le procédé d'épitaxie par jets moléculaires.

Des couches minces de ZnO dopé ou non dopé, ont été préparées avec succès par évaporation sous vide **(Figure I.4)** [16].

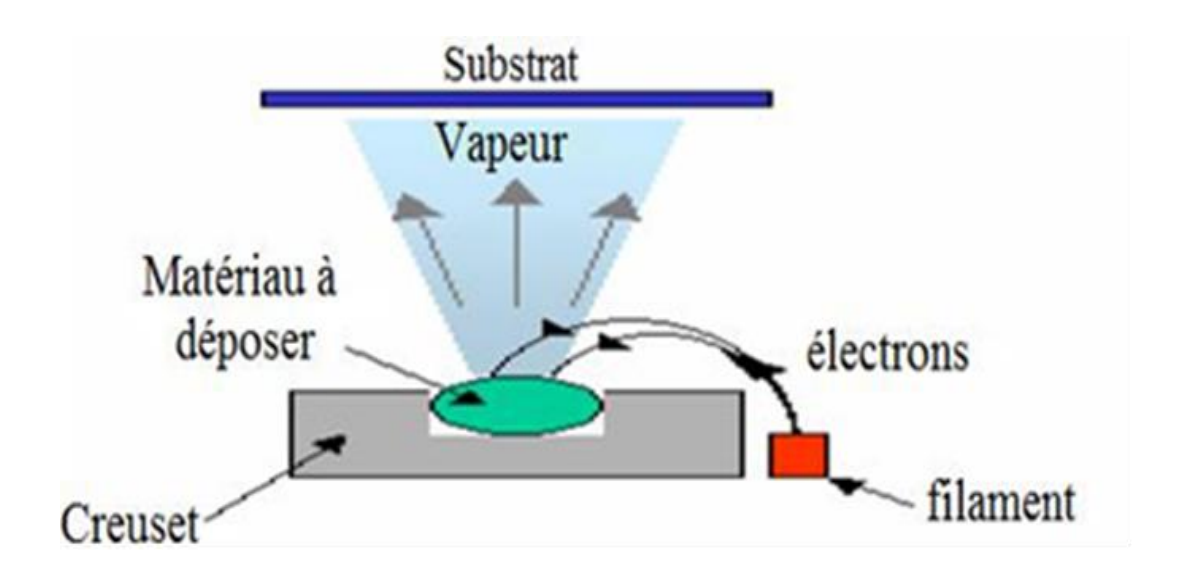

**Figure I.4** : Bâti de dépôt par évaporation thermique. Le creuset contenant la charge du matériau à déposer est chauffé par Effet Joule [17].

#### **I.6.2-Pulvérisation cathodique**

 La pulvérisation cathodique est l'une des techniques les plus anciennes. Des ions lourds d'un gaz rare, généralement Ar+, sont accélérés sous une forte tension jusqu'à la cathode qui est constituée du matériau cible à déposer. Les atomes de surface vont alors être arrachés et projetés vers le substrat refroidi afin de s'y déposer. L'ionisation des atomes d'argon est réalisée dans une enceinte à vide atteignant 10−6 Torr. Une décharge électrique se produit dans l'enceinte après application d'une tension entre deux électrodes planes : une cathode où est installée la cible du matériau à déposer et une anode qui est généralement reliée à la masse qui porte le substrat à recouvrir. Les ions d'argon (Ar+) crées dans la décharge sont accélérés vers la cathode et acquièrent ainsi l'énergie qu'ils libèrent lors de leur impact à la surface de la cible. Cela peut entraîner l'éjection d'atomes qui viennent se déposer sur le substrat. Un schéma de principe de fonctionnement de la pulvérisation cathodique est présenté sur la **(Figure I.5)**. Les mécanismes physiques de la pulvérisation sont traités dans de nombreux ouvrages.

Les techniques de pulvérisation sont généralement utilisées pour déposer toutes sortes de matériaux : métaux, matériaux réfractaires, diélectriques, céramiques. La principale difficulté de la pulvérisation est de maitriser la composition finale de la couche. En effet, l'énergie des

ions d'argon incident est supérieure à l'énergie de liaison des atomes de la cible ce qui fait que les particules expulsées sont sous forme atomique et les taux de pulvérisation varient d'un composé à un autre. La stœchiométrie de la cible n'est donc pas respectée. Bien que ce problème de différence entre les compositions du matériau primaire et de la couche finale existe aussi en sol gel et en MOCVD, il est plus difficile en pulvérisation de refaire une nouvelle cible pour chaque nouvel essai.

Malgré ces difficultés, la pulvérisation reste la technique la plus propre et assurant une bonne homogénéité de la couche et une forte adhérence au substrat [18].

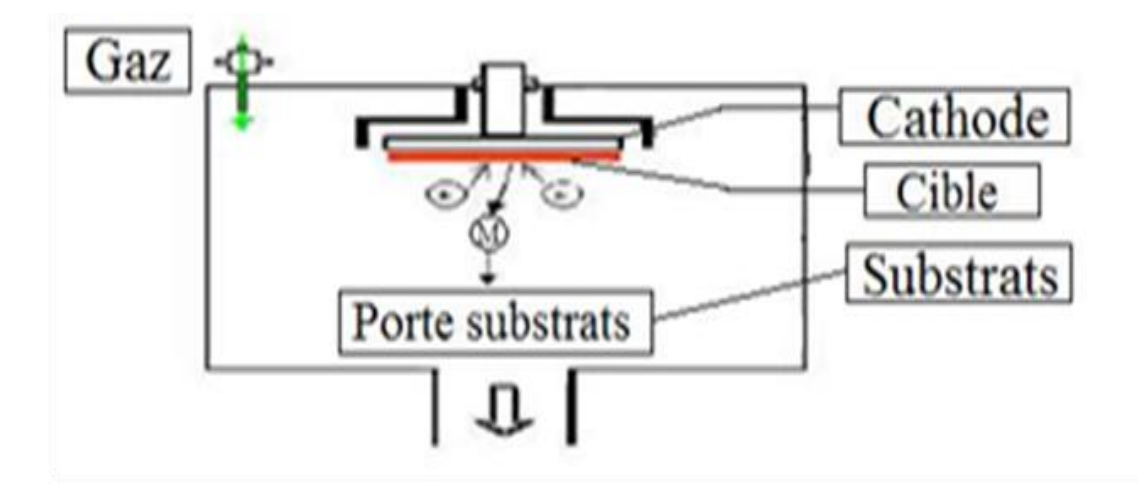

**Figure I.5** : Schéma de la méthode pulvérisation cathodique [18].

#### **I.6.3- Ablation laser pulsé (PLD)**

 Le principe de base de la PLD (Pulsed Laser Deposition) est schématisé sur **(Figure I.6)**. La technique consiste à focaliser un rayonnement laser très intense à travers le hublot d'une enceinte à vide sur la surface d'une cible massive, où le faisceau est partiellement absorbé. A partir d'une certaine densité de puissance fournie à la cible (fluence), une quantité significative de matière est arrachée de la cible sous la forme d'une vapeur dense et lumineuse (plasma), dont la forme est similaire à celle d'une plume. Le seuil de densité de puissance à partir duquel une telle plume se développe dépend du matériau cible, de sa morphologie mais aussi et surtout des caractéristiques de la source laser comme la longueur d'onde et la durée d'impulsion.

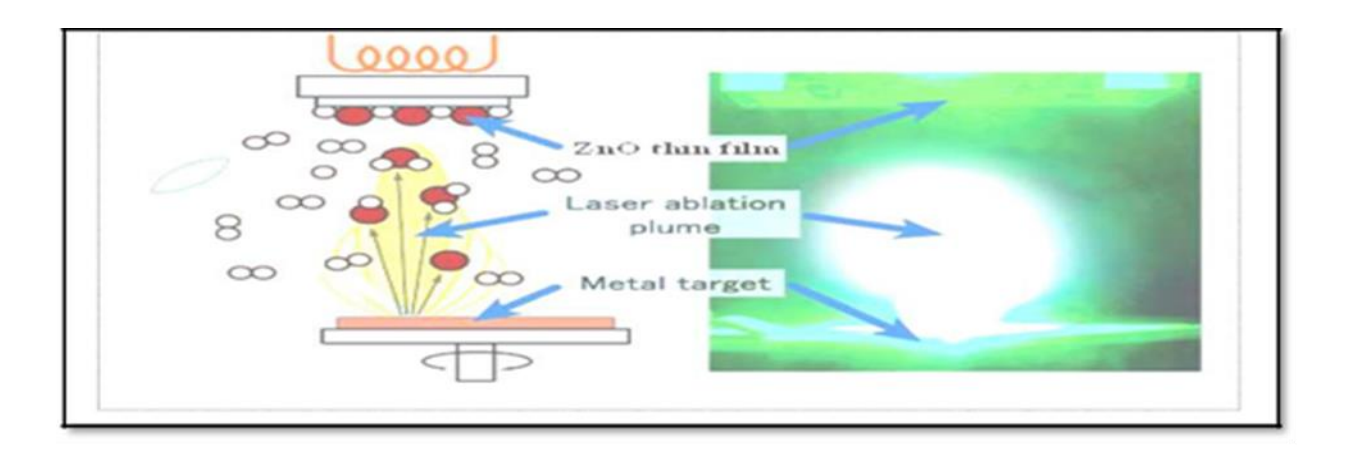

**Figure I.6**: Schéma conventionnel d'un système d'ablation laser [19].

Le seuil d'ablation est généralement de l'ordre de 10 à 50 MW/cm2 pour les lasers de type UV, pour des impulsions temporelles dans la gamme de la nanoseconde. Le substrat est situé à quelques centimètres face à la cible et les particules de la plume viennent se condenser à sa surface. La croissance du film s'effectue impulsion après impulsion. Au cours du procédé de croissance, un gaz neutre ou réactif peut être introduit dans l'enceinte. Le substrat peut également être chauffé durant la croissance pour apporter de l'énergie supplémentaire aux espèces adsorbées et ainsi favoriser la cristallisation du film mince. Les méthodes pulsées permettent de contrôler la vitesse de croissance du film, mais surtout, la composition des matériaux évaporés qui se trouvent dans le film mince. Cette technique est congruente, ce qui permet de fabriquer des matériaux de composition complexe en couches minces. Les particules du plasma d'ablation sont très énergétiques et atteignent le substrat avec assez d'énergie pour favoriser une croissance cristalline du film, sans toutefois provoquer trop de défauts et de contraintes. Enfin, les particules de la plume sont, pour la plupart, à des niveaux d'excitations électroniques élevés favorisant ainsi l'obtention de nouveaux matériaux avec des propriétés originales, difficilement obtenus dans des conditions d'évaporation thermique [20].

#### **I.6.4 -Epitaxie par jet moléculaire (MBE)**

 L'épitaxie par jets moléculaires (ou MBE pour Molecular Beam Epitaxy) est une technique qui consiste à envoyer des molécules à la surface d'un substrat dans un vide très poussé afin d'éviter tout choc ou contamination sur le parcours. Elle permet de faire croître des échantillons nanostructures de plusieurs  $cm<sup>2</sup>$  à une vitesse d'environ 1nm par minute.

Le principe consiste à évaporer une source sous vide par chauffage **(Figure I.7)**. Les sources d'évaporation peuvent être de nature et de dopage différents, pour chaque élément à évaporer, il faut adapter la puissance de chauffage des cellules [21].

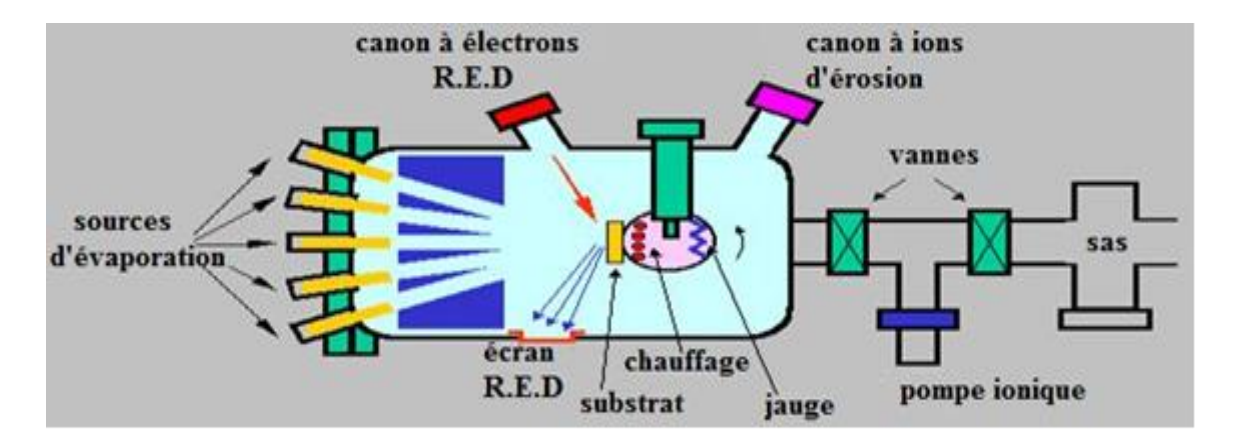

**Figure I.7** : Bâti d'épitaxie par jet moléculaire [20].

#### **I.7-Dépôts Chimiques en phase vapeur (CVD)**

 La déposition par les techniques de dépôt chimique en phase vapeur est réalisée grâce à une réaction chimique initiée par des précurseurs gazeux. La réaction est activée par la température du substrat qui fournit l'énergie d'activation nécessaire pour déclencher la réaction chimique **(figureI.8).** Les principaux paramètres à contrôler lors des dépôts CVD sont : la nature et la température du substrat, la composition chimique des produits de départ, le ou les flux de gaz, la pression totale et la géométrie de la chambre de réaction [22]. Parmi les méthodes de synthèse on distingue:

-le dépôt chimique en phase vapeur assisté par plasma (PECVD) [23,24].

-le CVD à pression atmosphérique (AP-CVD) [25,26].

-le CVD à basse pression (LP-CVD) [27].

 Ces procédés permet d'obtenir des films cristallisés sans avoir recours à un recuit avec des épaisseurs très variables aussi bien sur substrats isolants que conducteurs possédant en plus une excellente adhérence.

 Les principales faiblesses associées à ces techniques sont la déformation du substrat due au gradient thermique et la diffusion d'impuretés provenant du substrat chauffé.

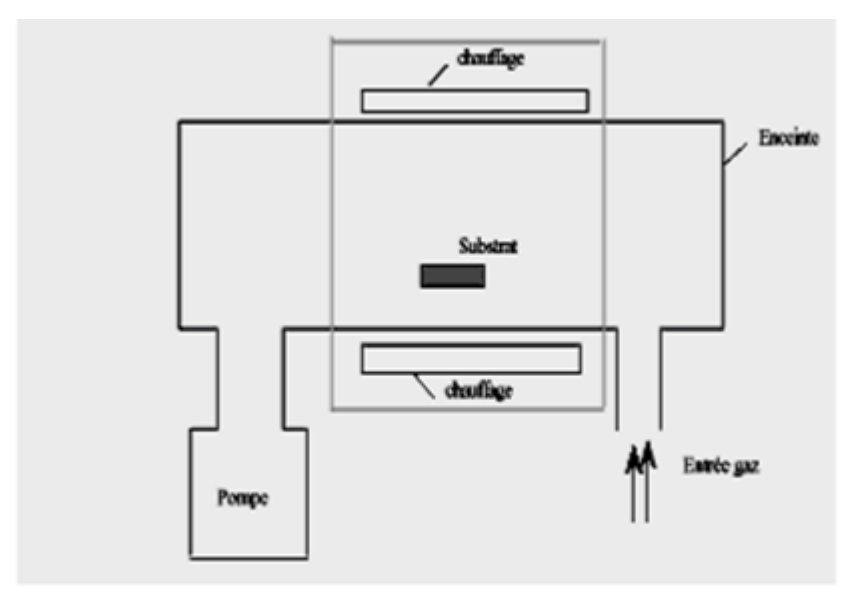

**FigureI.8** : Schéma de principe de dépôt en phase vapeur chimique (CVD).

## Réacteur à parois chaudes.

Les sous-produits de la réaction doivent être gazeux afin d'être facilement éliminés du réacteur. Ce procédé nécessite systématiquement un apport d'énergie pour activer la réaction chimique et favoriser l'adhérence du dépôt. C'est la température du substrat qui fournit l'énergie nécessaire à l'activation de la réaction ainsi qu'à la diffusion des atomes apportés à sa surface. Cette température nécessaire peut être obtenue de plusieurs façons :

- chauffage direct par passage d'un courant électrique dans le substrat ;
- chauffage par induction haute fréquence (HF);
- chauffage par radiation thermique : cette méthode peut s'appliquer aux substrats mauvais conducteurs électriques [28].

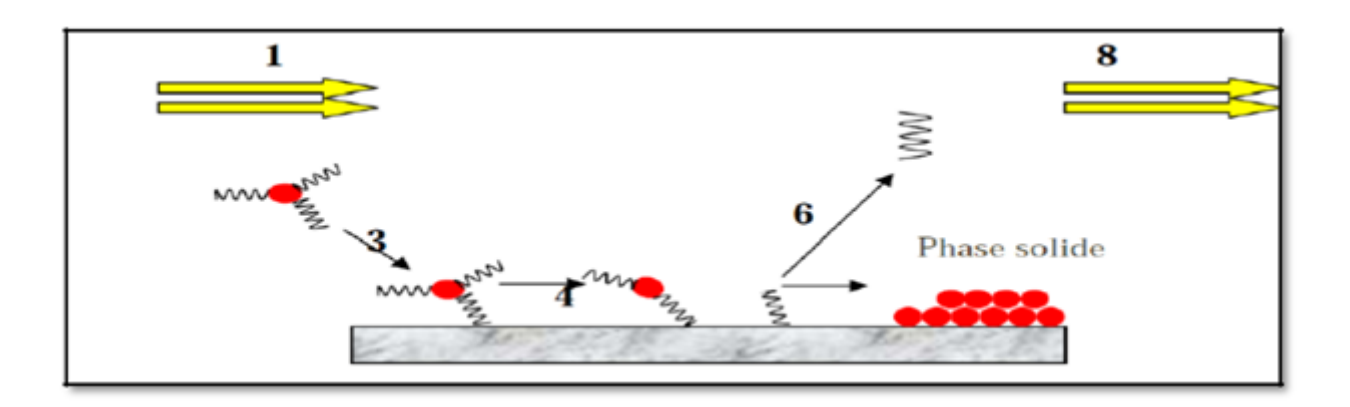

**Figure I.9** : Principales étapes du dépôt chimique en phase vapeur (CVD)[28].

- 1. transport des réactifs à proximité du substrat ;
- 2. diffusion des réactifs vers la surface du substrat ;
- 3. adsorption des réactifs sur la surface ;
- 4. réaction chimique sur la surface ;
- 5. migration sur la surface pour former des germes stables ;
- 6. désorption des produits de réaction ;
- 7. diffusion des produits volatils loin de la surface ;
- 8. transport des produits volatils hors de la zone de dépôt [28].

#### **I.7.1- Voie sol-gel**

Le procédé sol-gel est apparu un peu avant le 20ème siècle comme une nouvelle méthode de synthèse chimique du verre. Le principe de base du procédé sol- gel est le suivant

Une solution à base de précurseurs en phase liquide, se transforme en un solide par un ensemble de réactions chimiques de type polymérisation à la température ambiante.

La solution de départ est constituée en général par un précurseur, un solvant (en général un alcool), parfois un catalyseur (acide ou basique) et de l'eau. Chaque composé est dosé de façon très précise, car les propriétés du gel en dépendent. La nature du matériau souhaité impose le précurseur. Le choix du solvant et du catalyseur est alors dicté par les propriétés

chimiques du précurseur. Ce dernier représente le composé central de la solution [28].Le dépôt par voie sol-gel proprement dit peut être réalisé de deux manières différentes:

## **A. Dip-coating**

Appelée aussi « méthode de trempage-retrait ». Le principe de cette technique consiste à plonger le substrat dans la solution et à le retirer à vitesse constante et contrôler. **(figure I.10**) représente les trois étapes de dépôt par dip-coating à savoir le trempage, le tirage et l'évaporation du solvant à température ambiante [29].

Cette technique offre la possibilité d'obtenir des couches épaisses en contrôlant la concentration de la solution, la vitesse de dépôt, le nombre de couches déposées et le traitement thermique adéquat [29].

## **B. Spin-coating**

Dans cette technique, quelques gouttes de la solution se répondent de façon uniforme sur la surface du substrat grâce à l'application d'une rotation. Lorsque la vitesse de rotation devient constante l'excès de liquide est éjecté et la couche déposée devient homogène **(voir figure I.10)** [29]**.**

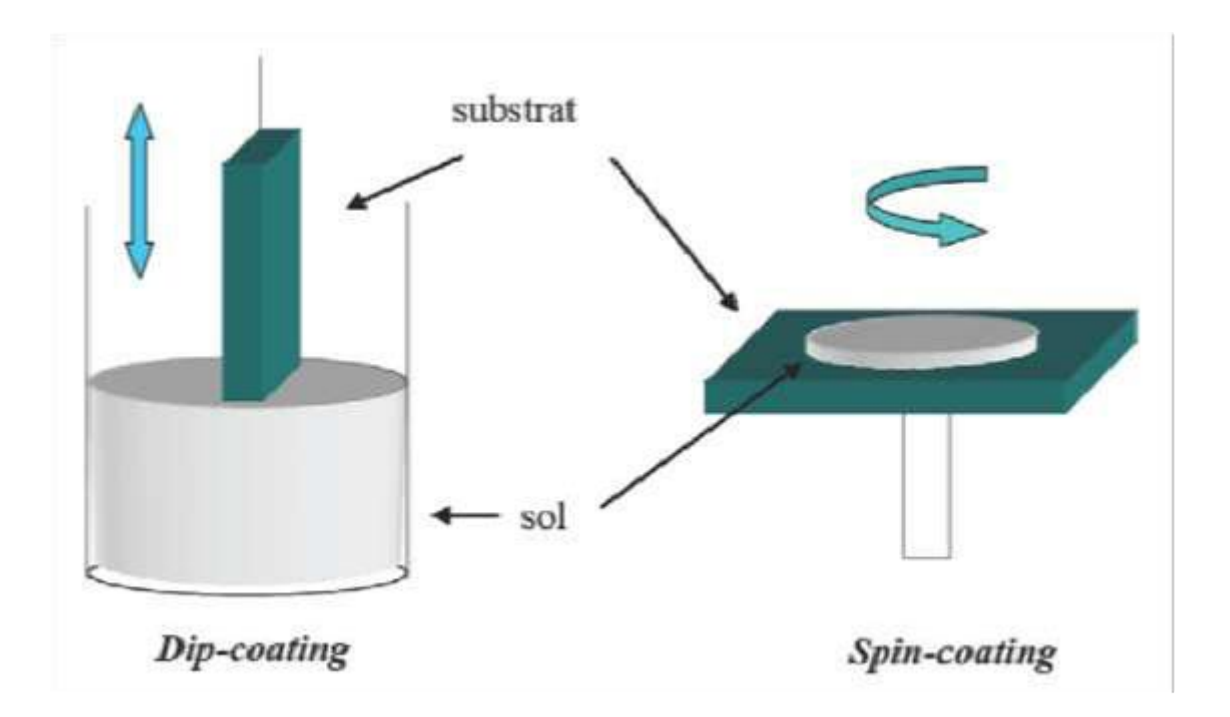

**FigureI.10** : Schéma conventionnel de Dip-coating et Spin-coating [30].

## **I.7.2-Technique de spray pyrolyse**

Une solution contenant les différents constituants du matériau à déposer est pulvérisée, en fines gouttes, soit par un système pneumatique classique ou par un atomiseur utilisant un générateur à ultrasons. Ces systèmes permettent de transformer la solution en un jet de gouttelettes très fines de quelques dizaines de μm de diamètre. Le jet arrive sur la surface des substrats chauffés, à une température suffisante pour permettre la décomposition des produits dissouts dans la solution et activer les réactions susceptibles de produire le matériau désiré. A ces températures, certains produits des réactions seront immédiatement éliminés (des éléments volatils), il ne reste donc que le composé à déposer sur le substrat.

Les parties les plus importantes d'un tel système sont l'orifice du jet et le chauffe substrat. Le porte substrat peut être statique ou animé d'un mouvement permettant d'améliorer l'uniformité des couches déposées[29].

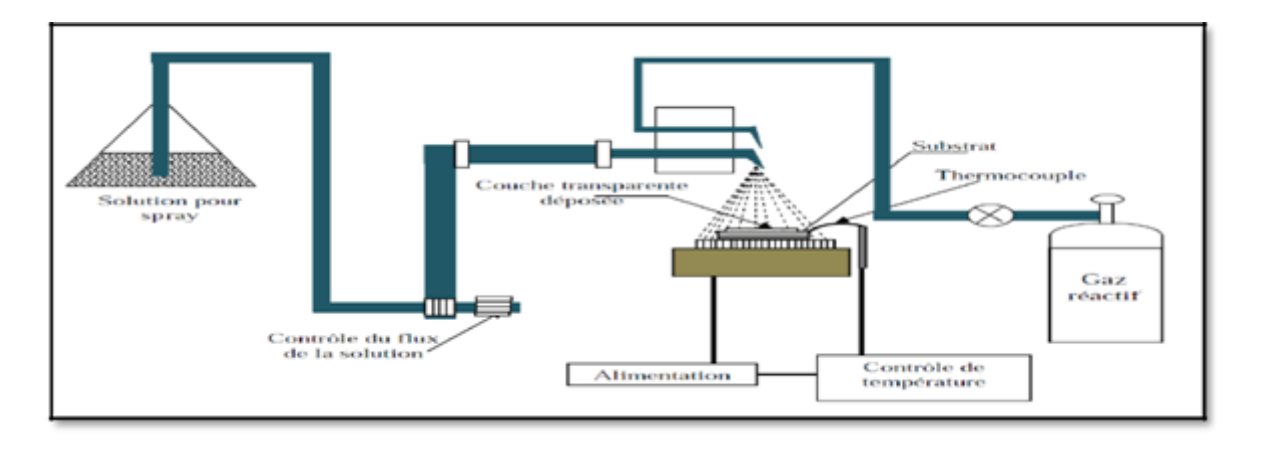

**Figure I.11** : Dispositif du technique spray pyrolyse [29].

## **I.8-Definition de ZnO**

 L'oxyde de zinc ZnO est un matériau qui existe sous forme naturelle sous le nom de «Zincite», mais il peut aussi être synthétisé artificiellement sous forme massive **(figure I.12).**  L'oxyde de zinc, se présente à l'état solide sous l'aspect d'une poudre inodore de couleur blanc cassé à jaune pâle [31].il est un matériau binaire de type (II-VI) non toxique et qui a une large gap direct (3,3eV) ayant une grande énergie de liaison d'exciton (60meV). Il est transparent dans le visible et dans le proche infrarouge. Il présente un ensemble de propriétés qui permettent son utilisation dans un certain nombre d'applications. Il peut également trouver des applications en, cathodoluminescence, photoluminescence, électroluminescence, comme

sonde de produit chimique dans les couches minces ou encore comme matériel piézoélectrique [32].

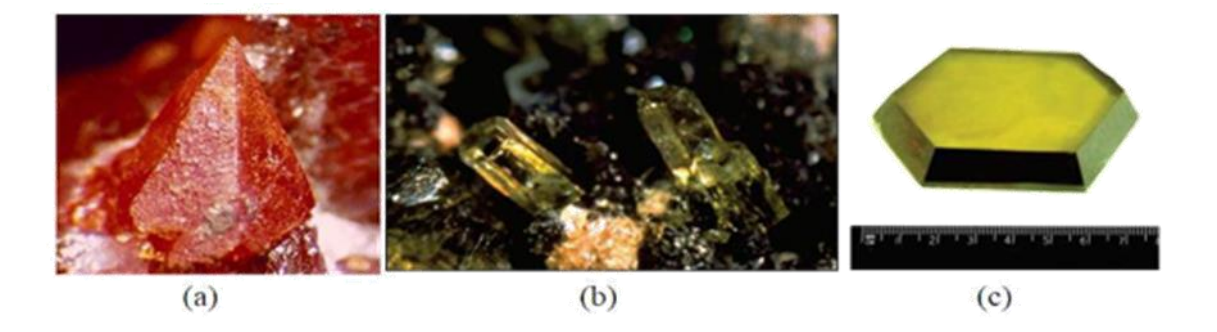

**Figure I.12** : Oxyde de Zinc (ZnO) massif sous forme naturelle (a) et (b) et provenant de synthèse hydrothermal (c) [33].

# **I.9-Propréités de ZnO**

#### **I.9.1-Propriétés structurales**

 L'oxyde de zinc peut cristalliser selon trois formes: la structure wurtzite hexagonale, la structure zinc blende et la structure rocksalte cubique (NaCl), **(figure I.13)**

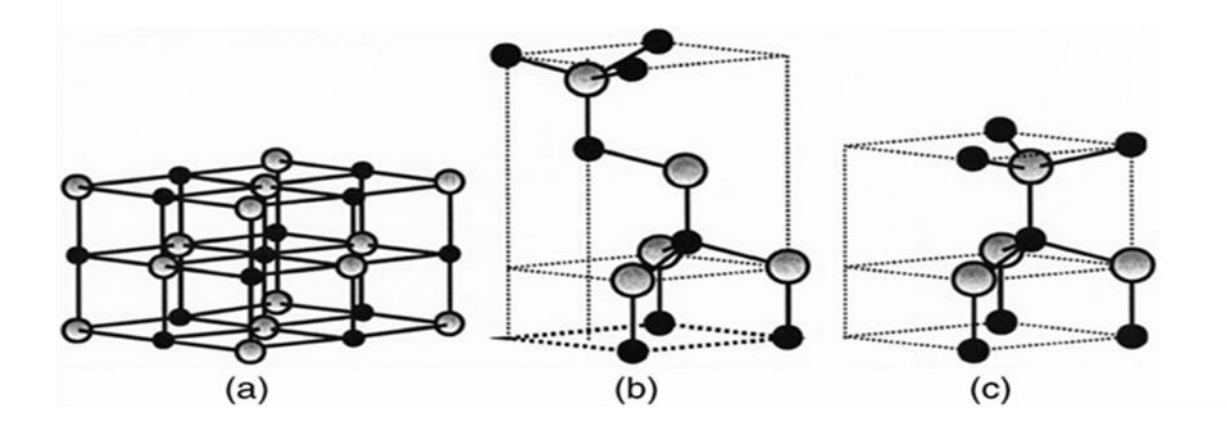

**Figure I.13** : Représentation des structures cristallines du ZnO : (a) rocksalt cubique, (b) zinc blende, (c) hexagonale wurtzite. Atomes de zinc en gris et oxygène en noir [22]

Le ZnO dans la structure zinc-blende ne peut être stable que si la croissance du film est sur des substrats cubiques, la structure rocksalt peut être synthétisée à haute pression (au-dessus de 10 Gpa à température ambiante). Dans les conditions ambiantes Wurzite hexagonale est la structure la plus stable thermodynamiquement [34].

La seulement thermodynamiquement phase stable de ZnO est la structure en cristal de wurtzite hexagonale [22] représentée dans la figure I.3, avec les paramètres de maille suivants:

 $a = b = 3,252 \text{ Å},$  c = 5, 219 Å. [26]

Où les atomes de zinc et d'oxygène sont situés dans les positions:

Zn: 0, 0, 0 ; 1/3,2/3,1/2

O: 0, 0,  $\mu$ ; 1/3,2/3,  $\mu$ +1/2 avec  $\mu$  = 0,375

Chaque atome de zinc est entouré de quatre atomes d'oxygène situés aux sommets d'un tétraèdre. En fait, l'atome de zinc n'est pas exactement au centre du tétraèdre mais déplacé de 0,11Å dans une direction parallèle à l'axe c [36].

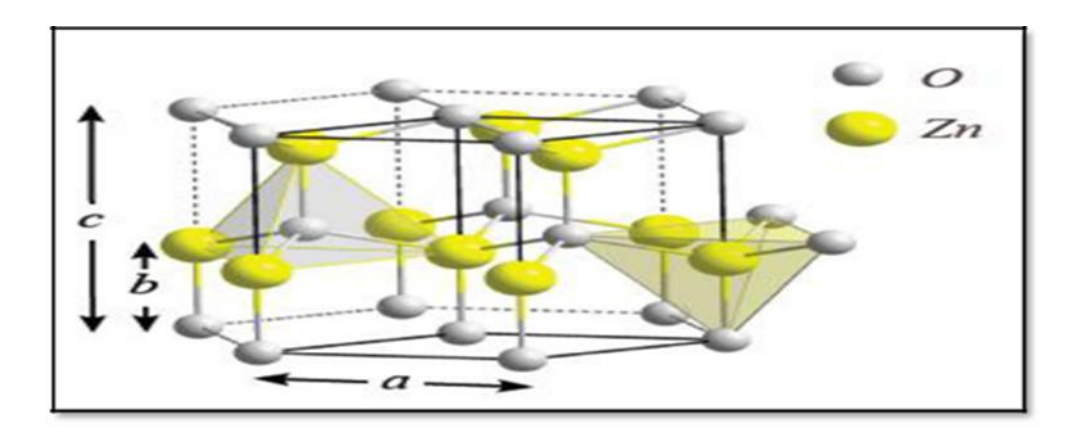

**Figure I.14** : Structure cristalline (wurtzite) de l'oxyde de zinc [36].

#### **I.9.2-Structure électronique de bande**

Les structures électroniques de bande de l'oxygène et du zinc sont :

O: 1s2 2s2 2p4

Zn: 1s2 2s22p63s2 3p63d104s2

Les états 2p de l'oxygène forment la bande de valence et les états 4s du zinc constituent la zone de conduction du semi-conducteur du ZnO.

La **figure I.15** illustre l'allure de la structure de bande du ZnO. Il existe en réalité six bandes résultantes des états 2p de l'oxygène, et les plus bas des bandes de conduction ont une forte contribution des états 4s du Zinc.

La structure électronique de bandes montre que le ZnO est un semi-conducteur à gap direct, le minimum de la bande de conduction et le maximum de la bande de valence sont situés au point Г. La largeur de la bande interdite est de l'ordre de 3,3 Ev [36].

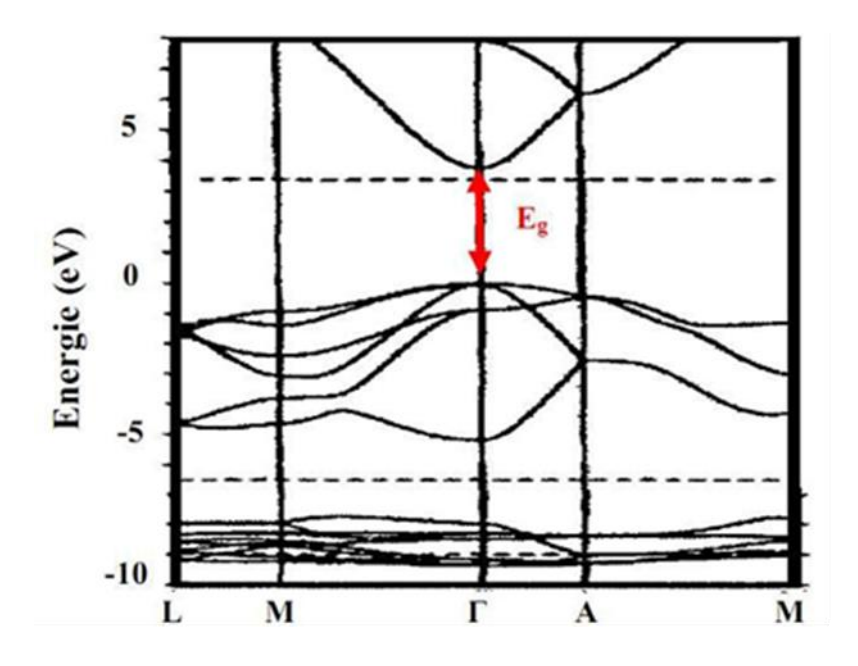

**Figure I.15** : Structure de bande de ZnO [37].

#### **I.9.3- Propriétés électriques du ZnO**

 D'une manière générale, l'oxyde de zinc non dopé est considéré comme un semiconducteur de type n. Il est possible de modifier la résistivité électrique de l'oxyde de zinc par dopage, en introduisant des atomes de zinc en excès en position interstitielle, ou en créant des lacunes d'oxygène. Ces interstitiels de zinc et ces lacunes d'oxygène ainsi créés, se comportent comme des donneurs d'électrons, et conduisent à une diminution de la résistivité électrique du matériau [38].

Il est possible de modifier largement les propriétés d'oxyde de zinc par dopage :

• Soit en s'écartant de la stœchiométrie ZnO, principalement par l'introduction d'atomes de zinc en excès en position interstitielle, ou par la création de lacunes d'oxygène (les centres créés se comportent alors comme des donneurs d'électrons) [39].

• Soit en substituant des atomes de zinc ou d'oxygène du réseau par des atomes étrangers de valence différente (élément du groupe III, F-, Cl-)[39].

#### **I.9.4-Propriétés optiques et luminescence**

 L'oxyde de zinc est un matériau transparent dont l'indice de réfraction sous la forme massive est égal à 2. Sous forme de couche mince, son indice de réfraction et son coefficient d'absorption varient en fonction des conditions d'élaboration. L'indice de réfraction a une valeur qui varie entre 1,90 et 2,20 suivant les auteurs. L'amélioration de la stœchiométrie de ZnO conduit à une diminution du coefficient d'absorption et à une augmentation de l'énergie de la bande interdite. L'oxyde de zinc dopé entre dans la classe des oxydes transparents conducteurs dits OTC (transparent conductive oxide (TCO)). Très peu dopé, il peut être utilisé en luminescence. Sous l'action d'un faisceau lumineux de haute énergie (E > 3,4 eV) ou d'un bombardement d'électrons, l'oxyde de zinc émet des photons ; ce phénomène correspond à de la luminescence. En fonction des conditions d'élaboration et des traitements ultérieurs, différentes bandes de photoluminescence ont été observées : elles vont du proche UV (350 nm), au visible (rayonnement de couleur verte de longueur d'onde proche de 550 nm). Dans les couches minces stœchiométriques de ZnO, la luminescence visible est due aux défauts qui sont liés aux émissions des niveaux profonds, tels que les interstitiels de zinc et les lacunes

d'oxygène. Fons et al ont rapporté que l'étude des propriétés de photoluminescence des couches dans la région du visible peut fournir des informations sur la qualité et la pureté du matériau.

Comme la luminescence dépend du dopage du matériau, on utilise cette propriété dans les dispositifs optoélectroniques comme les écrans à tubes cathodiques, les diodes électroluminescentes pour l'affichage couleur, la signalisation ou l'éclairage. Récemment, l'émission des films de ZnO a été étudiée intensivement en raison de son efficacité luminescente élevée, et de sa grande énergie de liaison d'excitation (60 meV). [30]

# **I.10-Dopants du ZnO**

# **I.10.1-Dopage n du ZnO**

Il y a deux groupes des dopants de type n :

Groupe III: Al, Ga, In

• En substitution sur les sites Zn.[10]

Groupe VII : Cl, I

En substitution sur les sites O.[10]

# **I.10.2- Dopage p du ZnO**

Groupe I : Li, Na, K, Cu, Ag.

• Lacunes des sites Zn.

Groupe V : N, P, As

Lacunes en site O.[10]

# **I.11- Méthodes de mesure de la résistivité électrique**

#### **I.11.1- Méthode deux pointes**

La résistivité (conductivité) est ensuite déduite à partir de la relation définissant la résistance d'un échantillon en fonction de ses dimensions [22] :

$$
\sigma = 1/\rho = L / (R.h.w)
$$

 $\rho$ :la résistivité de la couche à caractériser.  $\sigma$ :la conductivité de la couche à caractériser. : la résistance de la couche à caractériser. L : la distance entre les deux contacts w : l'épaisseur du film à caractériser h : la largeur du film.

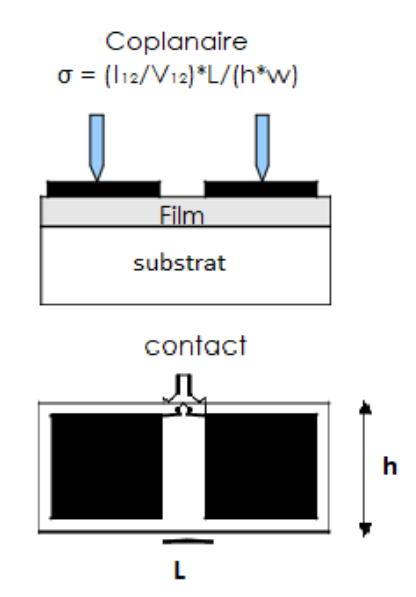

**Figure I.16 :** Méthode deux pointes coplanaire<sup>[22]</sup>

#### **I.11.2- Méthode de quatre pointes colinéaire**

Le principe de la méthode des 4 pointes est expliqué dès 1954 par Valdes [41]. Le cas classique consiste à placer quatre pointes alignées et distantes du même espacement en contact du matériau à analyser **(FigureI.17).**Un courant est imposé dans la paire de pointes extérieures et une différence de potentiel est mesurée entre les pointes de la paire intérieure [42].

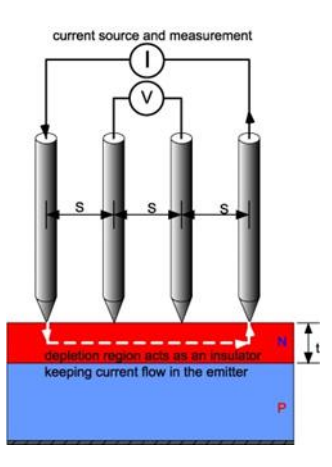

**Figure I.17** : Dispositif expérimental de mesure de résistivité avec quatre pointes colinéaires [42].

#### **A. Expression générale**

De manière générale, on peut exprimer la résistivité d'un échantillon mesurée à l'aide d'un dispositif à 4 pointes colinéaires espacées d'une distance s constante par [42] :

$$
\rho = 2\pi . S.F.V/I = 2\pi . S.F.R \tag{I.1}
$$

Avec F le facteur de correction géométrique tel que [42],

$$
F = F1 \times F2 \times F3... \tag{I.2}
$$

F1 : Facteur correctif lié à l'épaisseur de l'échantillon.

F2 : Facteur correctif lié aux dimensions de l'échantillon.

 $S = 1/2\pi \sim 0, 16$  cm

Donc, la résistivité ρ est de la forme [42],

$$
\rho = F. \frac{V}{I} = F. R \tag{I.3}
$$

Avec la résistance « carré » R définit comme [42] :

$$
R = \frac{V}{I} \tag{I.4}
$$

#### **B. Facteur correctif lié à l'épaisseur de l'échantillon : F1**

 **Couche épaisse : t~ s** Dans le cas où l'épaisseur de la couche et la distance entre les pointes est du même ordre de grandeur, le facteur de correction géométrique vaut [42] :

$$
F1 = \frac{\frac{t}{s}}{\frac{\sinh(\frac{t}{s})}{\sinh(\frac{t}{2s})}}
$$
(I.5)

On obtient une expression de la résistivité d'une couche épaisse de la forme [42]:

$$
\rho = \frac{\pi}{\ln(\frac{\sinh(\frac{t}{\delta})}{\sinh(\frac{t}{2\delta})})} \cdot t \cdot \frac{V}{I}
$$
\n(1.6)

#### **Couche mince : t**<**s**

Dans le cas d'une couche mince, et en considérant sinh (x)~x pour x≪1 on obtient le facteur de correction géométrique [42],

$$
F1 = \frac{\frac{t}{s}}{2\ln(2)}\tag{I.7}
$$

D'où l'expression de la résistivité d'une couche mince [42] :

$$
\rho = \frac{\pi}{\ln(2)} \cdot t \cdot \frac{V}{I} = 4.532 \cdot t \cdot \frac{V}{I} \tag{I.8}
$$

Toujours avec  $s = \frac{1}{2}$  $\frac{1}{2\pi}$ . En injectant un courant  $\frac{\pi}{\ln(2)} = 4.53$  mA, on obtient alors directement la valeur de la résistivité en multipliant la tension (en mV) par l'épaisseur de la couche (en cm)[42] :

$$
\rho = t.V \quad [\Omega, cm] \tag{I.9}
$$

#### • Echantillon massif  $:t \geq s$

A partir de l'équation (I.6) et en considérant  $\frac{t}{s} \gg 1$ , on obtient un facteur de correction géométrique qui vaut ici [42],

$$
F1=1 \tag{I.10}
$$

On peut ainsi exprimer la résistivité d'un échantillon massif [33],

$$
\rho = 2\pi \cdot s \cdot \frac{v}{l} \tag{I.11}
$$

Soit, toujours avec  $s = \frac{1}{2}$  $rac{1}{2\pi}$ :

$$
\rho = \frac{v}{I} \tag{I.12}
$$

#### **C. Facteur correctif lié aux dimensions de l'échantillon : F2**

#### **Substrat circulaire :**

Dans le cas d'un échantillon circulaire, de diamètre D, ou carré de côté D, on note le facteur de correction F2 lié aux dimensions de l'échantillon [42] ,

$$
F2 = \frac{\ln(2)}{\ln(2) + \ln\left(\frac{(D/S)^2 + 3}{(\frac{D}{S})^2 - 3}\right)}
$$
(I.13)

Soit avec  $s = \frac{1}{3}$  $rac{1}{2\pi}$ ,

$$
F2 = \frac{\ln(2)}{\ln(2) + \ln((\sqrt{2\pi *D})/\sqrt{2} + 3)/(\sqrt{2\pi *D})/\sqrt{2} - 3)}
$$
(I.14)

#### **Substrat rectangulaire**

Dans le cas d'un échantillon rectangulaire de largeur a et de longueur b, on peut écrire le facteur de correction géométrique F2 lié aux dimensions de l'échantillon, en considérant b≫ s et  $b \ge a$  sous la forme[42],

$$
F2 = \frac{\ln(2)}{\ln(2\cosh(\pi s/a))}
$$
 (I.15)

Soit toujours avec  $s = \frac{1}{2}$  $2\pi$ 

$$
F2 = \frac{\ln(2)}{\ln(2\cos(\frac{1}{2a}))}
$$
 (I.16)

#### **I.11.3-Configuration Van Der Pauw**

A partir de la géométrie Van Der Pauw que nous venons de voir, on peut également obtenir la résistivité de l'échantillon, à l'aide des quatre contacts. Une autre possibilité pouvant être également l'utilisation de 4 contacts colinéaires. On peut utiliser ici un échantillon de dimensions quelconques [43]. On définit alors une résistance dite « horizontale » :

$$
R_{Horizontale} = \frac{R_{12.34} + R_{34.12} + R_{21.43} + R_{43.21}}{4}
$$
 (I.17)

Avec :

$$
R_{12,34=\frac{V_{34}}{I_{12}}=\frac{V_{43}}{I_{21}}}
$$
 et  $R_{34,12=\frac{V_{12}}{I_{34}}=\frac{V_{21}}{I_{43}}}$ 

où, I12 est le courant appliqué entre les contacts 1 et 2 et V34 la tension mesurée entre les contacts 3 et 4. On définit de la même manière une résistance dite « verticale » :

$$
R_{Verticale = \frac{R_{23.41} + R_{41.23} + R_{32.14} + R_{14.32}}{4}}
$$
 (I.18)

Avec :

$$
R_{23,41} = \frac{V_{41}}{I_{23}} = \frac{V_{14}}{I_{32}} \text{ et } R_{41,23} = \frac{V_{23}}{I_{41}} = \frac{V_{32}}{I_{14}}
$$

On peut alors écrire d'après la formule de Van der Pauw que [43] :

$$
\exp\left(-\pi.\frac{R_{horizontale}}{\rho_{\blacksquare}}\right) + \exp\left(-\pi.\frac{R_{verticalle}}{\rho_{\blacksquare}}\right) = 1\tag{I.19}
$$

Avec :

$$
\rho_{\blacksquare = \frac{\rho}{dz}} \tag{I.20}
$$

L'équation (I.19) peut s'écrire sous la forme,

$$
\rho_{\blacksquare} = \frac{\rho}{dz} = \frac{\pi}{\ln(2)} \cdot \frac{R_{horizontale + R_{perticate}}}{2} f\left(\frac{R_{horizontale}}{R_{perticate}}\right) \tag{I.21}
$$

où f est une fonction, qui correspond à un facteur de correction géométrique

$$
f(x) = 1 - \left(\frac{x-1}{x+1}\right)^2 \cdot \frac{\ln(2)}{2} - \left(\frac{x-1}{x+1}\right)^4 \cdot \left(\frac{(\ln 2)^2}{4} - \frac{(\ln 2)^3}{12}\right)
$$
(I.22)

**FigureI.18 :** Configuration de mesure de résistivité à partir de la configuration de Van Der Pauw [44]

**Chapitre II**

# **Simulateur SILVACO TCAD -ATLAS**

La simulation fournit un lien entre le monde expérimental et le monde théorique comme le montre la figure II.1. Elle complète la théorie et l'expérimental et construit la réalité physique dans la présence de certaines contraintes ou bien la présence d'une analyse mathématique impossible [45].

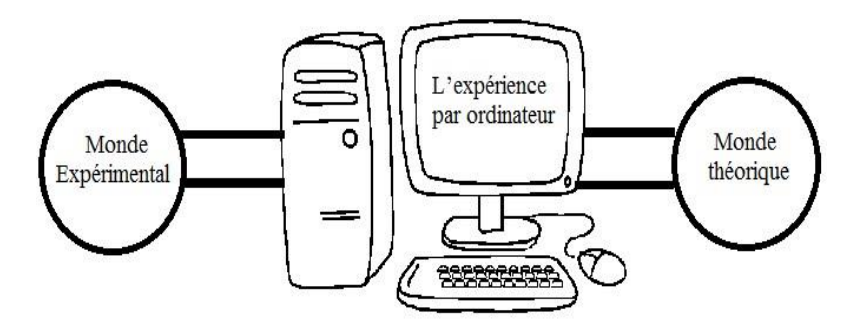

**FigureII.1:** Rôle de la simulation [45].

## **II.1-SilvacoTCAD**

SILVACO «SiliconValley Corporation» est une société américaine, ayant son siège à Santa Clara en Californie. Elle est une des principales fournisseurs de chaines professionnelles de logiciels de simulation par éléments finis et de conception assistée par ordinateur pour les technologies de l'électronique TCAD (Technology Computer Aided Design). Ces outils sont employés par les compagnies de microélectronique dans le domaine de la recherche, du développement et de la conception de dispositifs.

Historiquement le TCAD-SILVACO a été fondé en 1984 par le Dr. Ivan Pesic qui a exposé les outils d'extraction des paramètres d'une structure UTMOS et pour répondre aux besoins des designers de circuits intégrés (IC, integrated circuits) analogiques pour des modèles SPICE (Simulation Program with Integrated Circuit Emphasis) de plus en plus précises et linéaires.

L'entrée de SILVACO dans la technologie a eu lieu en 1989, et elle a été basée sur une recherche du Département des Dispositifs Physiques de l'Université de Stanford, ainsi apparaissent dans SILVACO « Athena » comme simulateur des processus et « Atlas » comme simulateur des dispositifs (2D et 3D).

Aujourd'hui ce logiciel est très utile dans le développement de beaucoup de projets de recherches. SILVACO inclut de nouveaux modèles physiques qui emploient des méthodes et des algorithmes numériques efficaces. SILVACO n'a pas été conçu pour répondre à un seul composant semi-conducteur. En incluant des modèles plus généraux de la physique des semiconducteurs, il permet des simulations plus étendues en balayant toute une gamme de composants électroniques [46].

#### **II.2-Logiciel de simulation « Silvaco-***Atlas »*

La figure II.2 montre l'environnement de fabrication virtuel des plaquettes du logiciel «SILVACO ». Il est constitué de '7' programmes parmi lesquelles on a utilisé le logiciel «Atlas» qui permet la simulation, en deux et trois dimensions, des dispositifs électroniques à semi-conducteurs [47].

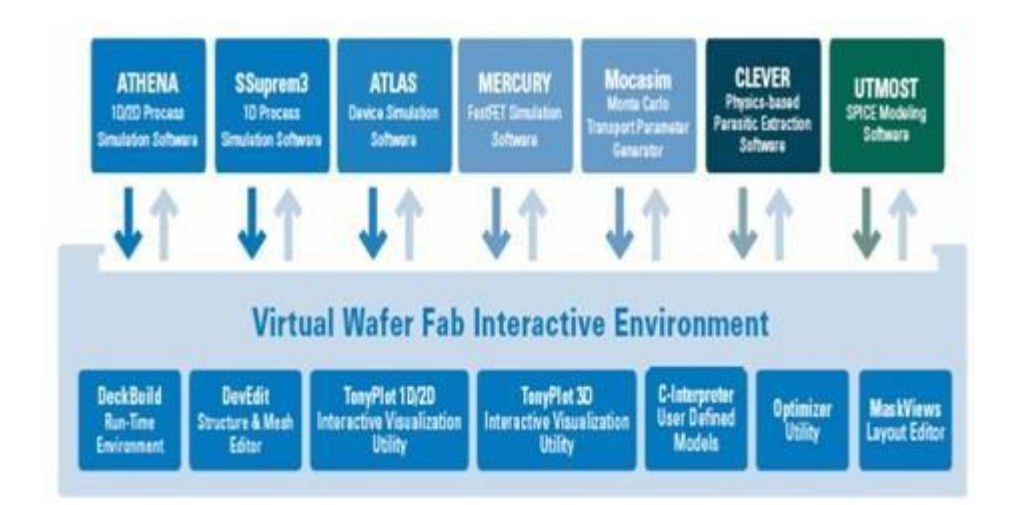

**FigureII.2 :**Environnement virtuel de fabrication des plaquettes de Silvaco [48].

La **Figure II.3** montre les entrées et les sorties du logiciel «Atlas » dont l'environnement d'exécution «DeckBuild» reçoit les fichiers d'entrée, dans lesquelles «Silvaco-Atlas » a été appelé à exécuter le code, et « TonyPlot » a été utilisé pour afficher et visualiser la sortie de la simulation.

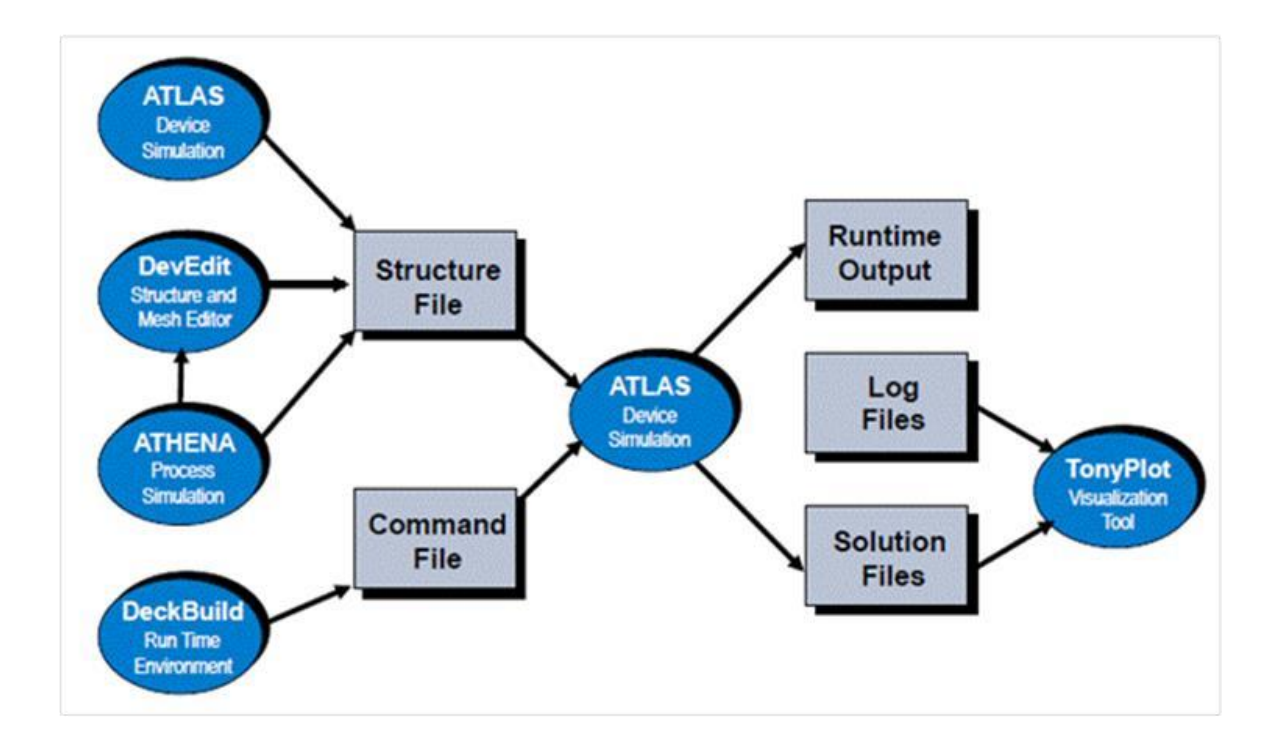

**FigureII.3 :** Environnement ATLAS [47].

## **II.3-Présentation d'Atlas**

La capacité à simuler avec précision un dispositif semi-conducteur est cruciale pour l'industrie et milieux de recherche. L'outil de simulation ATLAS est spécialement conçu pour la modélisation 2D et 3D de composants basés sur la physique des semi-conducteurs, en incluant les propriétés électriques, optiques et thermiques.

Il possède une bibliothèque regroupant des matériaux prédéfinis comme il permet à l'utilisateur de définir d'autres matériaux propre à leur choix.

Le schéma de la figure II.3 représente les différents types d'informations qui circulent en entrée et en sortie « d'Atlas ». La plupart des simulations réalisées sous « Atlas » utilisent deux fichiers d'entrée. Le premier fichier est un fichier texte contenant les commandes pour qu'Atlas s'exécute (représenté par « Fichier de commande »).

Le second fichier est un fichier «de structure » contenant la structure du dispositif qui va être simulée définie dans «Athena » ou « DevEdit ». A la sortie « d'Atlas », nous avons trois types de fichiers. Le premier de ces fichiers est la sortie « Runtime » qui donne la progression, les erreurs et les messages d'avertissements pendant la simulation. Le deuxième type de fichier est le fichier « log » qui stocke toutes les valeurs de tensions et des courants provenant de l'analyse du dispositif simulé (c'est le fichier du comportement électrique).Le troisième fichier de sortie est le « Fichier de solution », ce fichier stocke les données 2D ou 3D concernant les valeurs des variables solutions en un point donné du dispositif (c'est le fichier physique, il contient la structure dans un état particulier).

Les deux derniers fichiers sont traités par l'outil de visualisation « TonyPlot »[47].

## **II.4-Ordres de commandes d'Atlas**

Après la présentation de l'outil de simulation « d'Atlas » de SILVACO TCAD, sa composition interne et son fonctionnement nous allons maintenant présenter l'ordre des commandes propres à la logique de programmation « d'Atlas ». Ainsi il existe cinq groupes de commandes, ces groupes doivent être organisés correctement (**Figure II.4**). Si l'ordre n'est pas respecté, un message d'erreur apparaît et le programme ne s'exécute pas d'une façon correcte. Par exemple, si les paramètres ou les modèles de matériaux ne sont pas placés dans l'ordre idoine, le simulateur ne les prend pas en compte [48].

| Groupe                                           | Commande s                                                             |  |
|--------------------------------------------------|------------------------------------------------------------------------|--|
| 1.<br>Spécification de la structure              | MESH<br><b>REGION</b><br><b>ELECTRODE</b><br><b>DOPING</b>             |  |
| 2.<br>Spécification des modèles des<br>matériaux | <b>MATERIAL</b><br><b>MODELS</b><br><b>CONTACT</b><br><b>INTERFACE</b> |  |
| З.<br>Sélection de la méthode                    | <b>METHOD</b>                                                          |  |
| 4.<br>Spécification des solutions                | LOG<br>SOLVE<br>LOAD<br>SAVE                                           |  |
| 5.<br>Analyse des résultats                      | <b>EXTRACT</b><br>TONYPLOT                                             |  |

**Figure II.4** : Ordres des groupes des commandes d'Atlas (Les commandes fondamentales afférentes) [49].

Les commandes fondamentales sont :

- **MESH:** cette commande produit un maillage ou lit un maillage qui a été défini auparavant. L'élément de maille utilisé est le triangle.
- **REGION:** c'est une instruction qui définit une région dans une structure.
- **ELECTRODE :** indique l'endroit et les noms des électrodes dans une structure.
- **DOPING:** indique le type et le profil de dopage.
- **MATERIAL:** associe des paramètres physiques aux matériaux utilisés dans la simulation par exemple : affinité électronique, énergie de gap, la fonction de la densité des états, les vitesses de saturation, les durées de vie des porteurs minoritaires, etc ... . (Il faut faire attention parce que le logiciel a des paramètres de matériau définis par défaut pour les semiconducteurs standards)
- **MODELS:** Cette instruction permet de faire appel aux modèles physiques existants dans le logiciel, nous pouvons citer comme exemples les modèles de recombinaison Shockley Read Hall (SRH), Auger et les modèles concernant les statistiques des porteurs de Boltzmann, Fermi ,...etc
- **CONTACT :** indique les attributs physiques d'une électrode : anode, cathode, drain, etc.
- **INTERFACE :** indique les paramètres d'interface aux frontières de semi-conducteur isolant, comme exemple, la vitesse de recombinaison en surface et la densité de charge à l'interface.
- **METHOD :** place les méthodes numériques à employer pour résoudre les équations et les paramètres liés à ces algorithmes. Les méthodes numériques qui peuvent être spécifiées par cette instruction incluent des méthodes telles que celles de Gummel et de Newton.
- **LOG :** permet à toutes les caractéristiques finales de simulation d'être sauvées dans un fichier (ouvre un fichier de type log (log en minuscule veut dire le type de fichier, LOG en majuscule veut dire la commande dans le programme)). N'importe quel type de donnée, qu'elle soit C.C., transitoire ou C.A., générée par la commande SOLVE est sauvée après la commande LOG (donc les informations sauvées sont de type électrique et elles sont, par exemple, en fonction de la tension de polarisation ou de la source de lumière). Si dans le programme il y a plusieurs commandes LOG, chaque fois le fichier log qui a été ouvert avant est fermé et un nouveau fichier log est ouvert.
- **SOLVE :** ordonne à Atlas d'exécuter une solution pour un ou plusieurs points de polarisation.
- **LOAD :** charge des solutions précédentes à partir de fichiers en tant que conditions initiales à d'autres points de polarisation.
- **SAVE :** sauve toutes les informations d'un point nœud du maillage dans un fichier de sortie (les fichiers de sortie sont de type structure). Les informations sauvées correspondent à un état électrique bien précis.
- **EXTRACT** : les commandes de ce type sont utilisées pour extraire les valeurs bien précises des paramètres des deux types des fichiers log ou solution [50].

#### **II.4-1 Spécification de la structure**

Il s'agit de définir la structure la plus réaliste. La construction de la structure consiste en quatre étapes : définition du maillage, définition des régions, définition des électrodes et définition des dopages, d'après [51,52] :

 **MESH** (définition du maillage) : Le maillage divise la structure simulée en petites cellules pour pouvoir résoudre les équations fondamentales numériquement. L'élément de maille utilisé est le triangle. Pour assurer une bonne précision lors de la simulation, il faut avoir le maillage le plus fin possible. Par contre si le maillage est très fin, le temps de calcul est très élevé, car il y a plus d'éléments à calculer. Le format général pour définir la maille est :

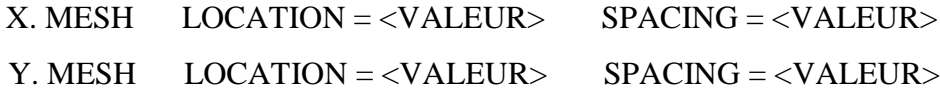

Le maillage de notre structure

#### **# x mesh**

x.mesh loc=0 spac=200

x.mesh loc=2e4 spac=200

# **# y mesh**

y.mesh  $loc=0.05$  spac=0.01

y.mesh loc=0 spac=0.1

y.mesh loc=1 spac=0.1

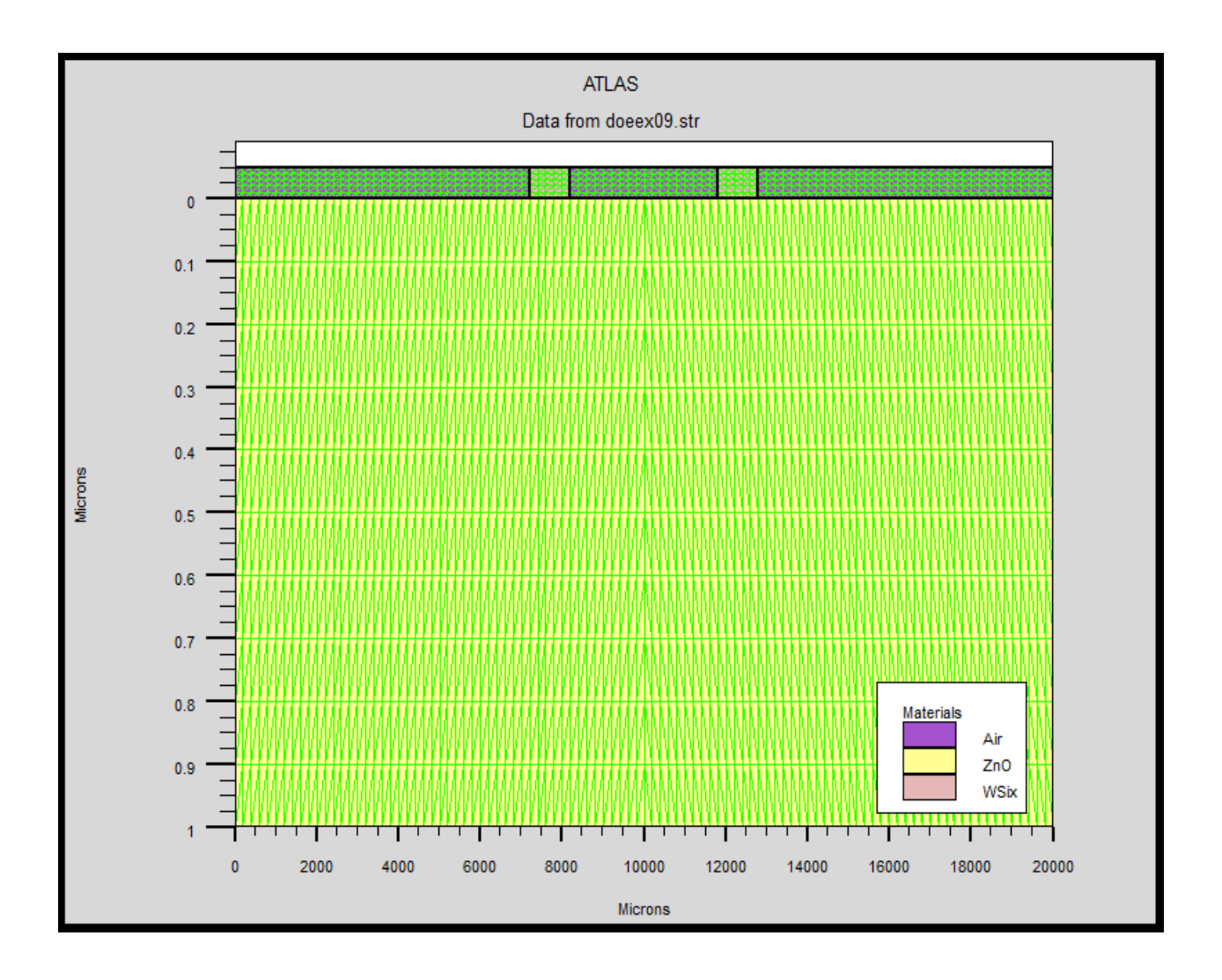

**Figure II.5:** Mesh de notre structure

 **REGION** (définition des régions) : Après avoir défini le maillage, il est nécessaire de définir les régions dont le format de définition des régions avec dimensions en micromètre est le suivant :

REGION nombre = <integer> <material\_type> < position des paramètres >

Définition des régions de notre structure

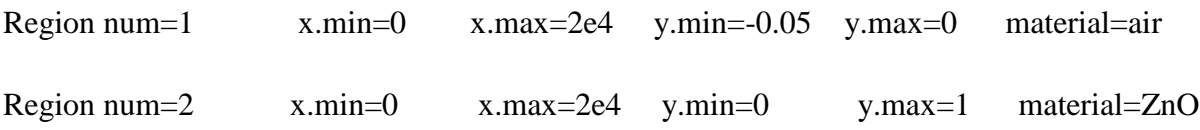

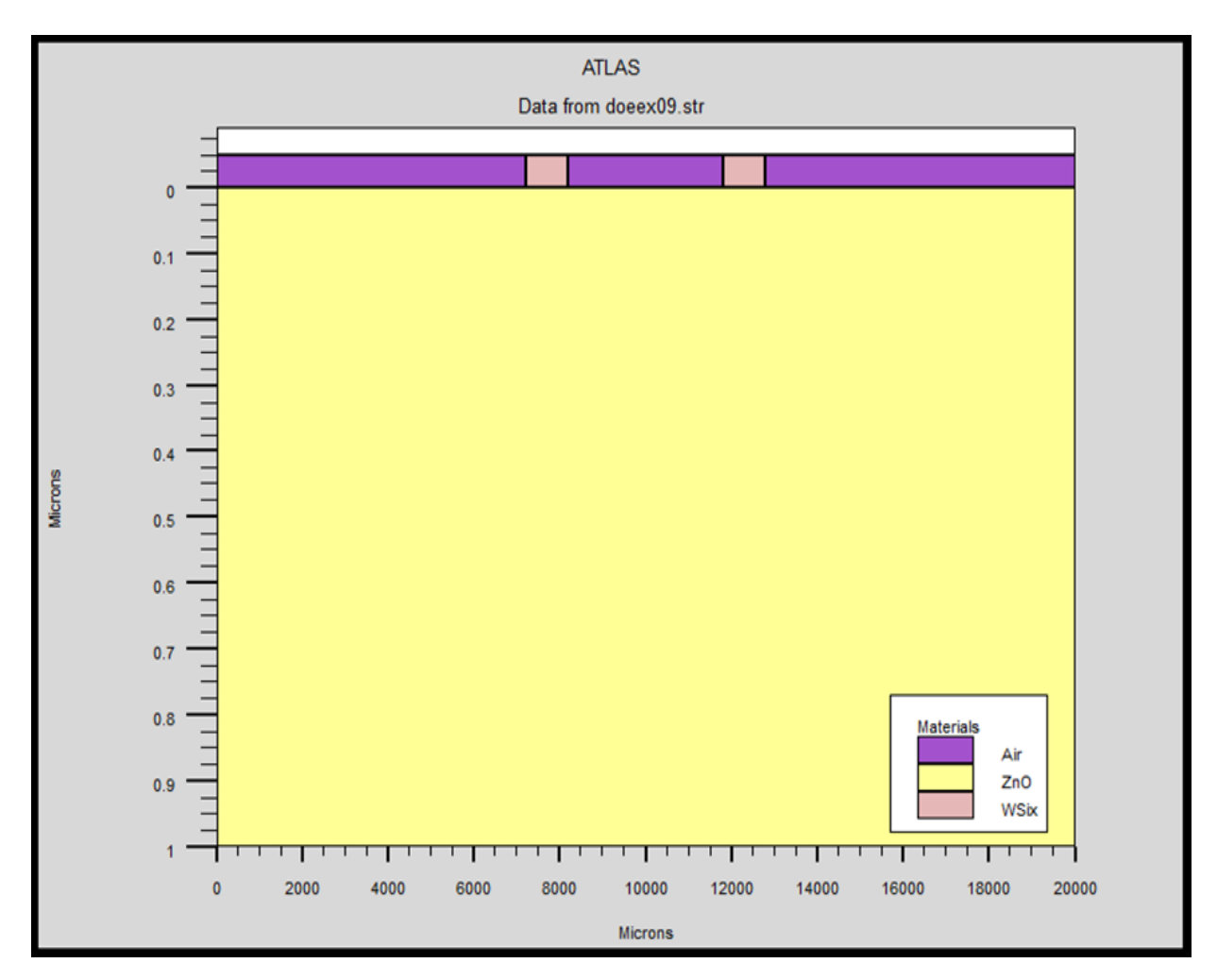

**Figure II.6:** Régions de notre structure

 **ELECTRODE** : Atlas a une limite de 50 électrodes qui peuvent être définies.Le format de définition d'électrodes est comme suite :

ELECTRODE name = < nom de l'électrode >< position des paramètres >

Exemple de définition de notre électrodes :

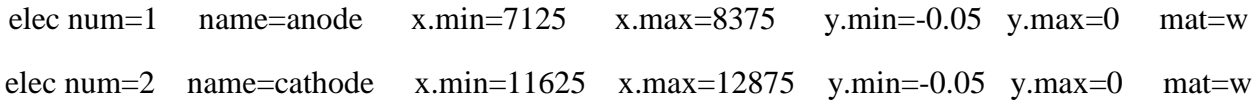

Les positions des électrodes sont localisées par les instructions suivantes :

**X.MIN** : Spécifie le point de départ de l'électrode.

**RIGHT** : la position de l'électrode se situe à la droite de la structure (inverse : LEFT).

**TOP** : la position de l'électrode est en haut de la structure (inverse : BOTTOM).

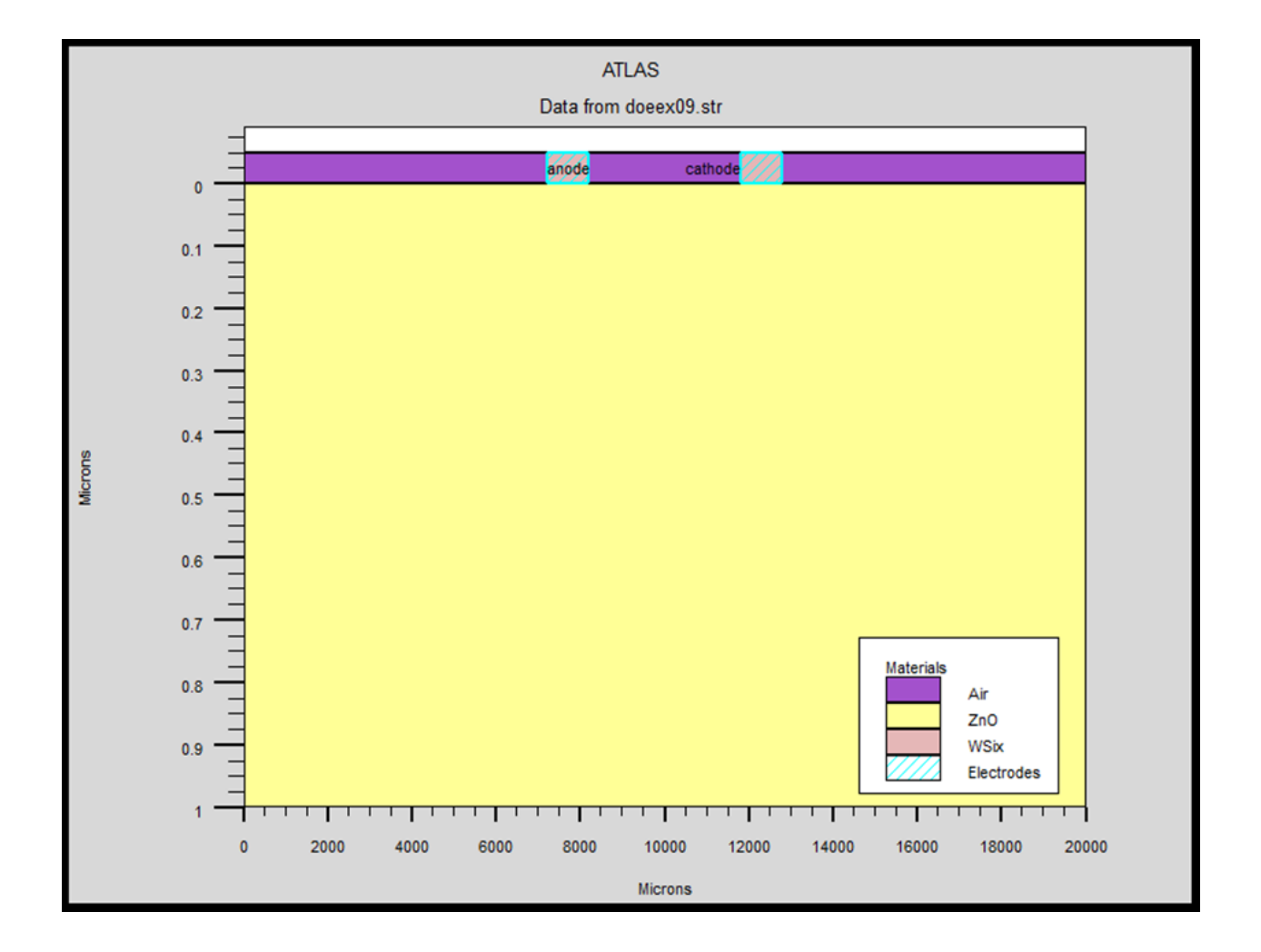

**FigureII.7 :** Electrodes de notre structure

 **DOPING (**définition des dopages) : Le dernier aspect de la construction de la structure est le dopage. Le dopage peut être de type n ou p, aussi la distribution peut être uniforme, gaussien,...etc

Le format de la déclaration de dopage dans ATLAS est comme suite :

DOPING< type de distribution >< type de dopant >< position des paramètres >.

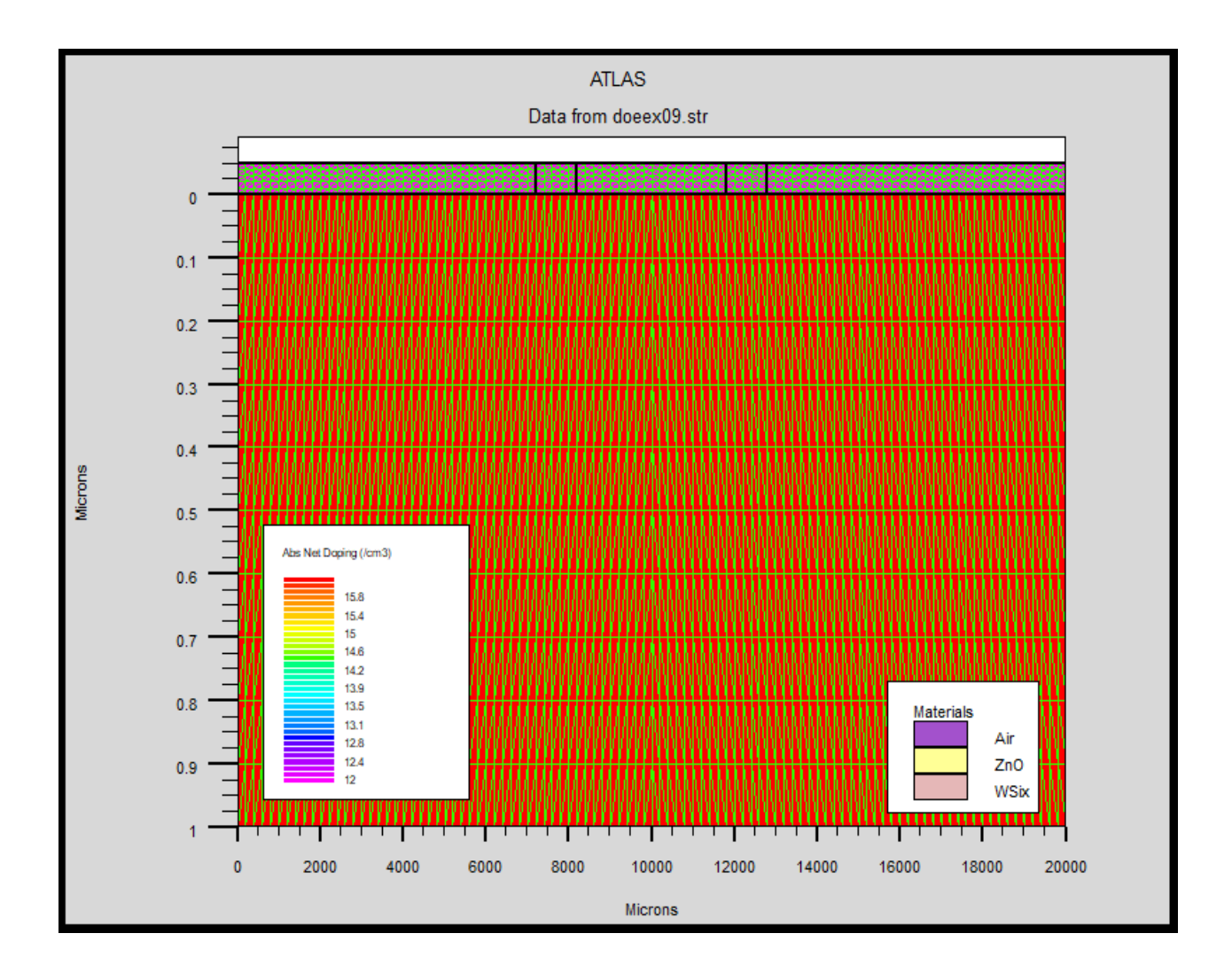

**Figure II.8 :** Densité des dopants de notre structure

## **II.4-2 Spécification des modèles**

Après la construction de la structure, il est nécessaire de préciser les modèles physiques et de définir les matériaux. La spécification de modèles et matériaux comporte les étapes [53, 54,55]

**MATERIAL** : Le format de la déclaration du matériau est le suivant :

MATERIAL < localisation >< définition du matériau >

Plusieurs autres paramètres peuvent être définis par la déclaration MATERIAL, comme exemples de ces paramètres : l'énergie du gap (EG300), la permittivité (PERMITIVITY), l'affinité (AFFINITY), la mobilité d'électrons (MUN), la mobilité de trous (MUP), la densité d'états en Ec (NC300) et la densité d'états en Ev (NV300).

Exemple de notre travail:

MATERIAL MATERIAL=ZnO EG300=3.3 PERMITTIVITY=9 AFFINITY=4 MUN=50\ MUP=5 NC300=1.8e19 NV300=2.2e18.

 **MODELS** : Ils indiquent les inclusions de différents mécanismes physiques(recombinaison, mobilité, …etc).Le choix du modèle dépend des matériaux choisis pour la simulation. La syntaxe de la déclaration du modèle est la suivante :

MODEL< paramètres générales >< paramètres du modèle >

Exemple : SRH CONMOB FLDMOB

SRH est le modèle de Shockley-Read-Hall. CONMOB est le modèle de la mobilité dépendante de la concentration du dopage. FLDMOB est le modèle de la mobilité dépendante du champ électrique.

 **CONTACT** : Il existe aussi les modèles qui concernent le type de contact soit contact ohmique qui connaît par défaut et le contact redresseur (contact de Schottky), ce contact est reconnu par un travail de sortie (workfunction) comme :

Contact name= < integer > work=< integer >

Voici un exemple des contacts déclaration : Contact name =anode workfun= 4.74

#### **II.4-3 Sélection de la méthode numérique**

Après la précision du modèle de matériaux, la sélection de la méthode numérique doit être indiquée. Parmi les différentes méthodes numériques de résolution des systèmes d'équation, trois types de techniques sont utilisée dans « Silvaco-Atlas » [56] :

- Méthode de Gummel
- Méthode de Newton
- $\triangleright$  Méthode des blocks

Pour la méthode de GUMMEL, elle est utilisée pour la résolution des équations a une seule inconnue et des variables fixées constantes, la résolution se faite d'une manière itérative jusqu'à la solution est achevée. La deuxième méthode de NEWTON est la méthode la plus répandu dans le programme Atlas, elle est utilisée pour résoudre des systèmes d'équations à plusieurs inconnues. La troisième méthode est une combinaison des deux méthodes, elle est utiles pour les systèmes d'équation mixtes.

#### **II.4-4 Spécification des solutions**

Après avoir sélectionné la méthode numérique il est nécessaire de déterminer les solutions**.** La spécification de solution est donnée par les déclarations : LOG, SOLVE, LOAD, et SAVE, d'après [53,54] :

 **Log :** L'instruction Log est utilisée pour enregistrer toutes les caractéristiques terminales dans un fichier de données. L'exemple suivant montre un exemple d'utilisation de l'instruction LOG

#### logoutfile = myoutputfile.log

L'exemple montre l'enregistrement de données dans le fichier (myoutputfile.log).

 **Solve**(Résoudre) : L'instruction SOLVE suit l'instruction LOG. Elle effectue une solution pour un ou plusieurs points de polarisation. Cette déclaration a le format de base suivant : SOLVE <br/>bias\_points>

Par exemple :

Solve vanode=0 vstep=0.01 vfinal=2 name=anode

 **Load et Save :** La commande **LOAD (chargement)** introduit, à partir d'un fichier existant, pour chaque point de polarisation les solutions précédentes en tant que proposition initiale. L'instruction **SAVE (sauvegarde)** permet l'enregistrement de toutes les informations obtenues pour un noeud dans un fichier de sortie. Les instructions pour load et save sont comme suit :

LOAD INFILE=<filename>

#### SAVE OUTFILE =<filename>

#### **II.4-5- Analyse des résultats**

Une fois la solution a été trouvée pour un problème de dispositif à semiconducteurs, les informations peuvent être affichées graphiquement. D'après [45] :

 **EXTRACT** : les commandes de ce type sont utilisées pour extraire les valeurs bien précises des paramètres des deux types des fichiers log ou structure.

 **TONYPLOT** : démarre le programme « TonyPlot » permettant une représentation graphique des données.

# **CHAPITRE III**

**Résultats de simulation**

La méthode de quatre pointes colinéaires est une méthode importante pour la mesure de résistivité électrique, et pour la prédiction des résultats et même gagner du temps. On a simulé l'effet de dopage sur la résistivité et la mobilité d'une couche mince semi-conductrice par la méthode de quatre pointes colinéaires par le simulateur SILVACO/Atlas.

# **III.1- Simulation sous SILVACO-Atlas**

## **III.1.1-Description de la structure**

Notre structure est une couche mince de ZnO dopé (type n) d'épaisseur t=1  $\mu$ m et de largeur 2 cm.

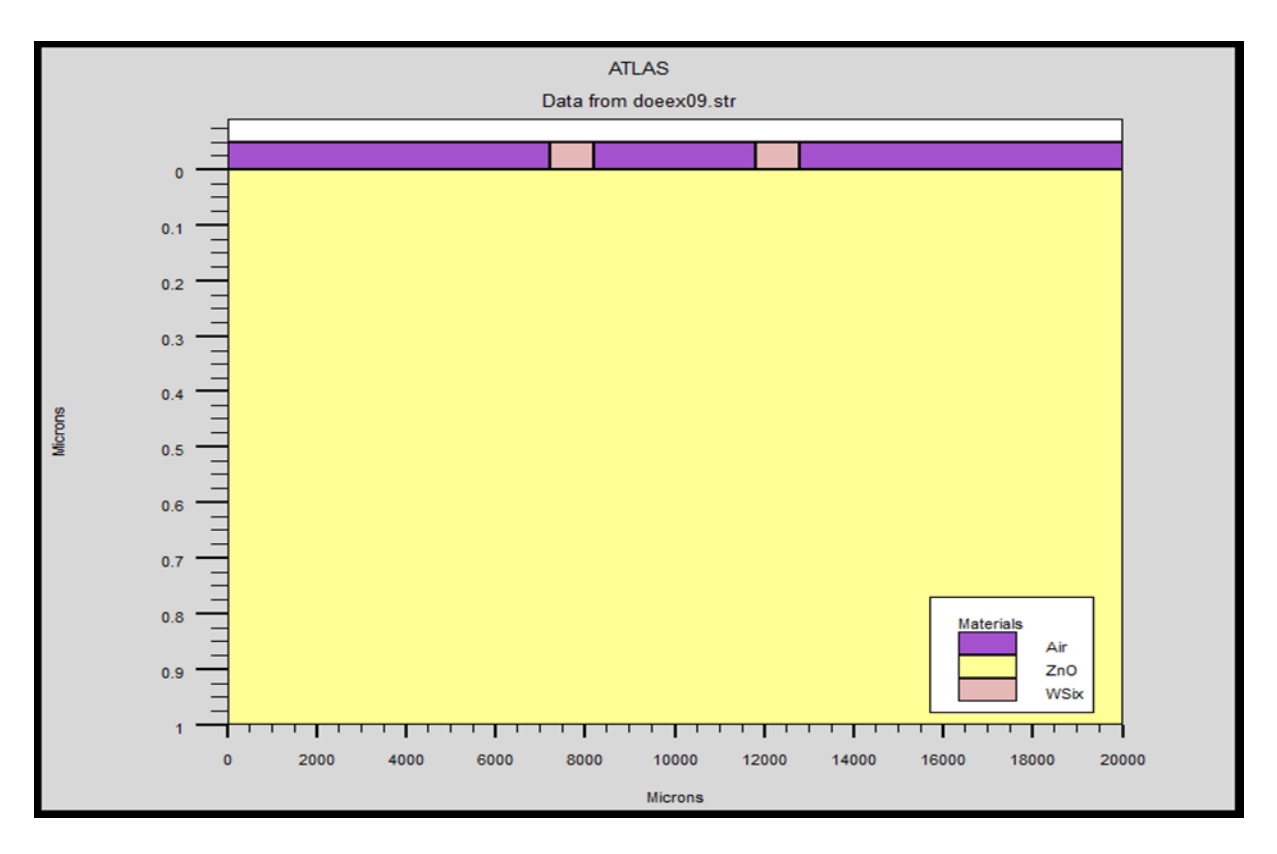

**Figure III.1 :** Structure de la couche mince à simuler sous SILVACO-Atlas.

#### **III.1.2-Paramètres de simulation**

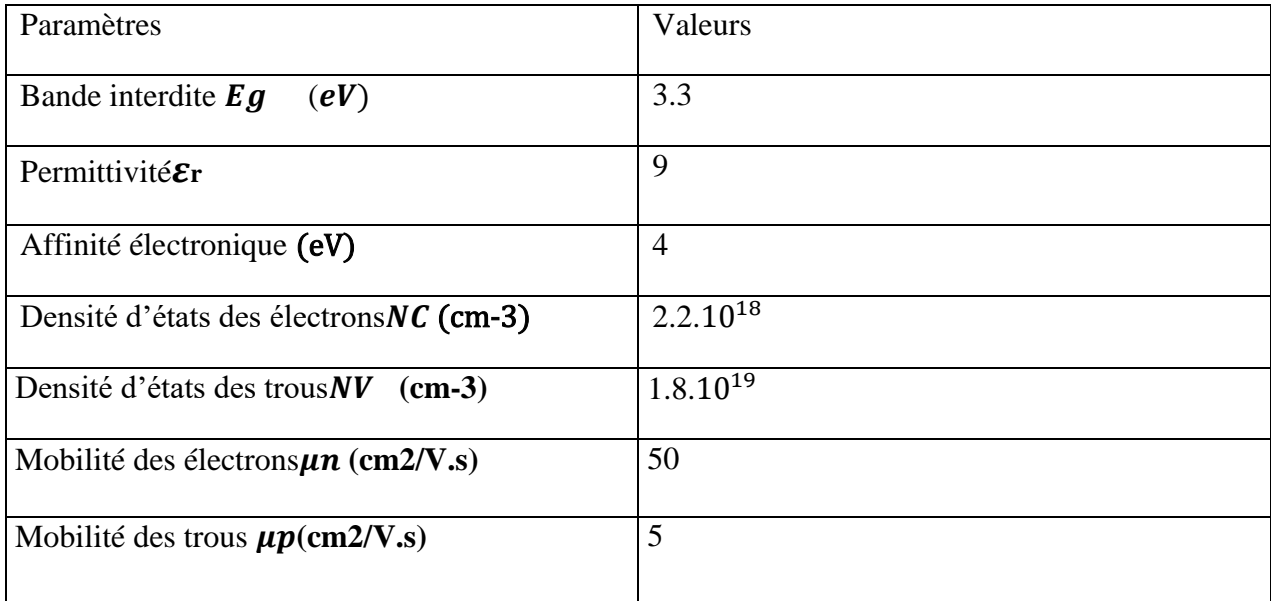

Les différents paramètres utilisés dans la simulation sont indiqués dans le tableau suivant.

**Tableau III.1** : Paramètres de simulation [57]

### **III.1.3- Modèles physiques utilisés dans la simulation**

#### **a) Mobilité**

Les mobilités des électrons et des trous dans un faible champ électrique  $\mu n0$  et  $\mu p0$ , dépendants du dopage et de la température, sont données par les relations 1 et 2, C'est le modèle analytique de mobilité à faible champ électrique [50]

$$
\mu_{n0} = MUN. CAUG. \left(\frac{r_L}{300K}\right)^{ALPHAN.CAUG} +
$$
\n
$$
\frac{MU2N.CAUG. \left(\frac{r_L}{300K}\right)^{BETAN.CAUG} - MU1N.CAUG. \left(\frac{r_L}{300K}\right)^{ALPHAN.CAUG}}{1 + \left(\frac{r_L}{300}\right)^{GAMMAN.CAUG}} \cdot (N/(NCRITN.CAUG))^{DELTAN.CAUG}
$$
\n
$$
\mu_{P0} = MUIP. CAUG. \left(\frac{r_L}{300K}\right)^{ALPHAP.CAUG} +
$$
\n
$$
\frac{MU2P.CAUG. \left(\frac{r_L}{300K}\right)^{BETAP.CAUG} - MUIP.CAUG. \left(\frac{r_L}{300K}\right)^{ALPHAP.CAUG}}{1 + \left(\frac{r_L}{300}\right)^{GAMMAP.CAUG} \cdot (N/(NCRITP.CAUG))^{DELTAP.CAUG}}
$$
\n(III.2)

Où  $N$  est la concentration exprimé en  $cm-3$  et  $TL$  est la température en Kelvin.

Ce modèle est activé en spécifiant le paramètre suivant **ANALYTIC** dans la commande **MODELS**. Les paramètres de ce modèle sont déclarés dans la commande **MOBILITY.**

#### **b) Recombinaison :**

La dépendance de la durée de vie du modèle SRH avec le dopage est donnée par les relations  $[50]$ :

$$
\tau_n = \frac{\text{TAUNO}}{1 + N / (\text{NSRHN})}
$$
(III.3)

$$
\tau_p = \frac{TAUP0}{1 + N/(NSRHP)}\tag{III.4}
$$

On parle alors du modèle CONSRH qui est activé par le paramètre CONSRH de la commande **MODELS**, les paramètres *TAUNO*, *TAUPO*, *NSRHN* et *NSRHP* peuvent être définis par la commande **MATERIAL**.

Pour une épaisseur de  $1 \mu m$  d'une couche mince nous avons calculé les résistivités et les mobilités pour différentses valeurs de concentration du dopage Nd allant de 1.10<sup>16</sup> $cm^{-3}$  à 1.  $10^{18}$ cm<sup>-3</sup> et on a tracé grace au simulateur silvaco les courbes de résistivités et mobilités.

Pour chaque concentration on a appliqué une tension de 0V vers 2V d'un pas 0.2V et le simulateur nous a extrait la résistance, pour la résistivité on a utilisé la formule suivante de couche mince pour la méthode de quatre pointes :

$$
\rho = \S res * 4.532 * 1 * 10^{-4}
$$

Et pour la mobilité on a utilisé la relation suivante :

$$
\mu = \frac{1}{q. Nd. \rho}
$$

#### **III.2- Effet de dopage sur la résistivité électrique**

La figure III.2 montre l'évolution de la résistivité  $\rho$  de la couche mince de ZnO en fonction de concentration de dopage.

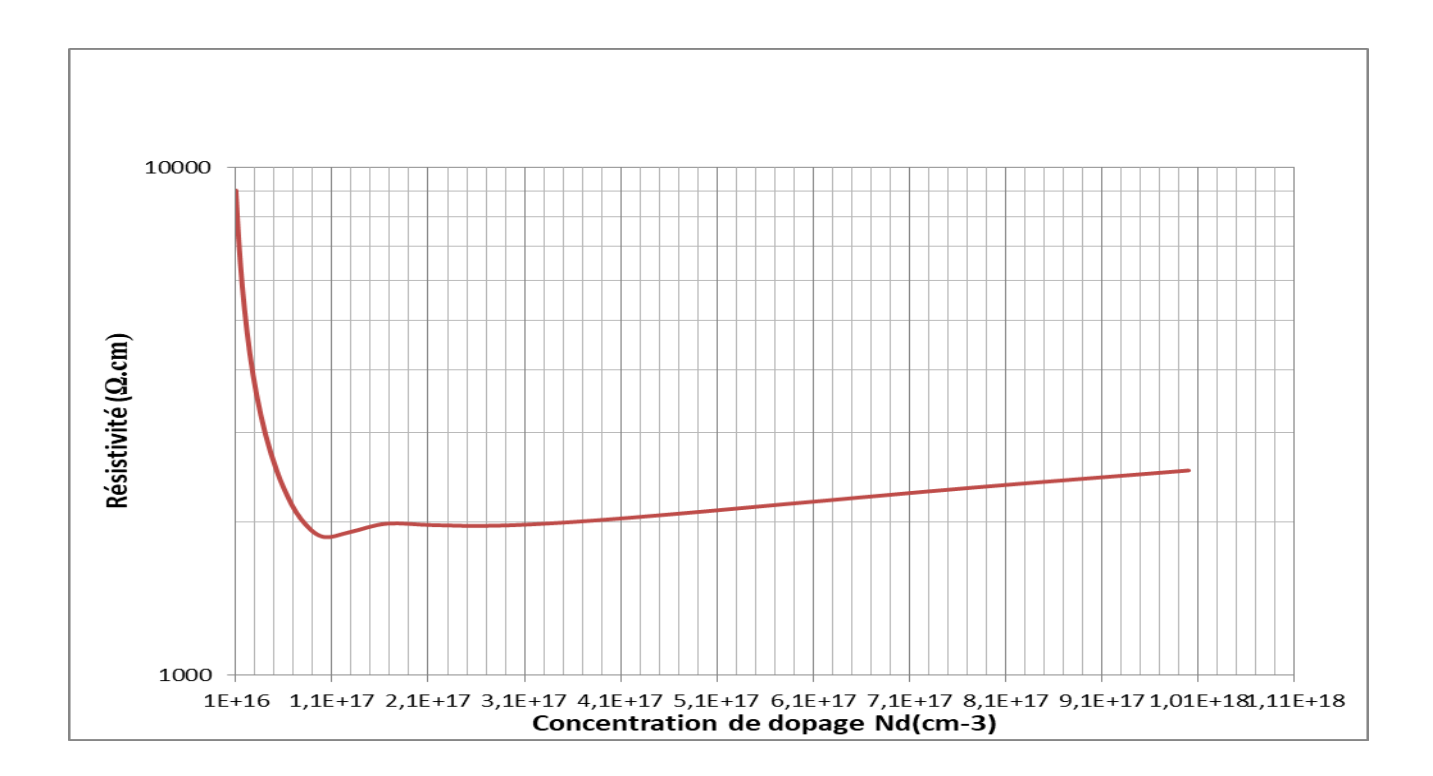

**FigureIII.2** : Evolution de la résistivité électrique de couche mince de ZnO en fonction de concentration de dopage

On remarque la diminution rapide de la résistivité en fonction de dopage ; passant de 9022.889Ω.cm pour l'échantillon dopé avec 10<sup>16</sup>cm<sup>-3</sup>et elle continue à chuter jusqu'à un minimum 1873.68 $\Omega$ .cm atteint pour  $10^{17}$ cm<sup>-3</sup>du dopant puis remonte pour les concentrations supérieurs à10<sup>17</sup> cm<sup>-3</sup>.

La chute initiale de la résistivité jusqu'à une concentration de  $10^{17}$ cm<sup>-3</sup> est du probablement à l'augmentation du nombre des porteurs libres, donc les atomes dopants dans le film sont électriquement actif. Comme on peut lier cette diminution de la résistivité à une augmentation de la mobilité des porteurs de charges qui est expliquée par l'augmentation de la taille des grains.

La figure suivante montre une étude empirique d'évolution de la résistivité des couches minces de ZnO:Al élaboré par la technique de spray pyrolyse par la méthode de deux pointes coplanaires a été faite par Dr. Saad Rahman [22].

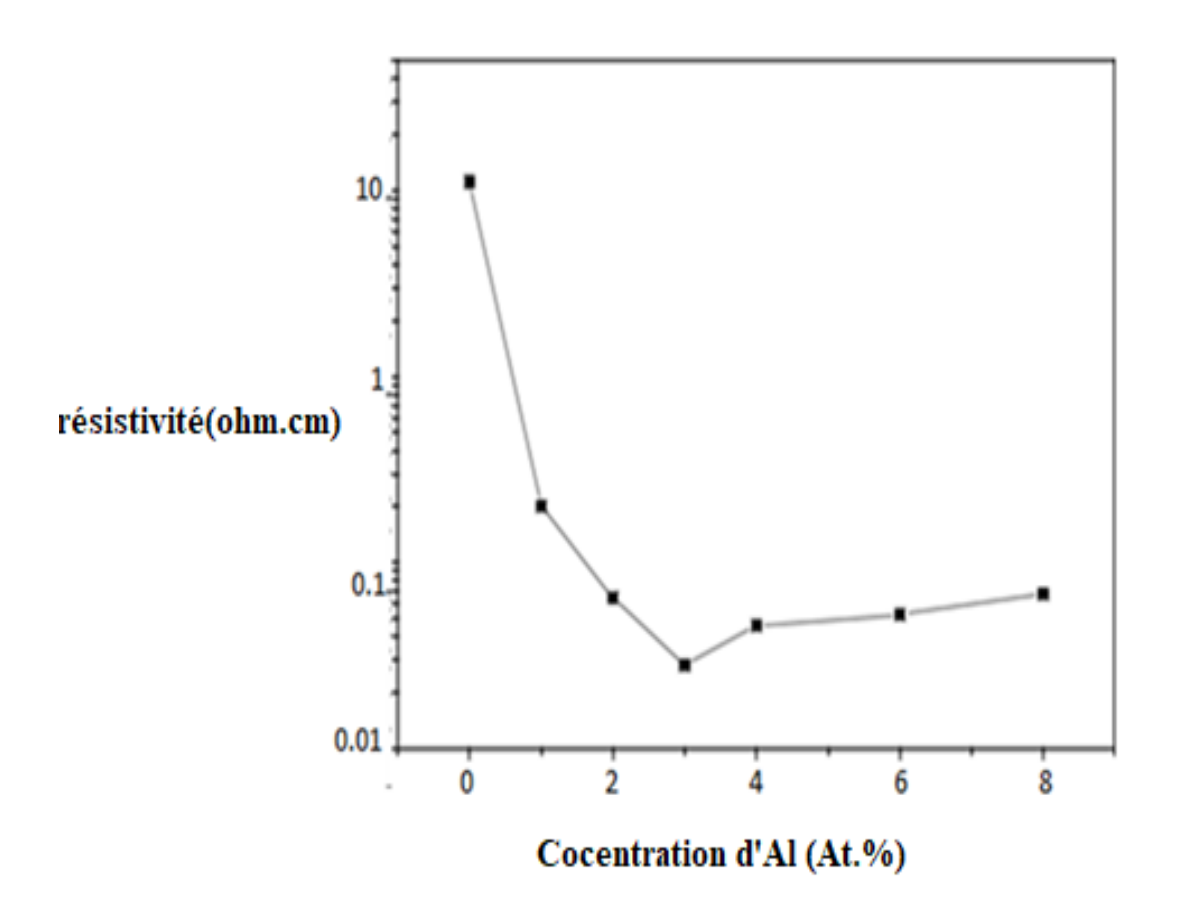

**Figure III.3** : Evolution de la résistivité électrique des couches de ZnO: Al en fonction de concentration du dopant [22]

On remarque que dans les deux courbes précedentes, la résistivité diminue jusqu'à une valeur minimale puis ils remontent en fonction des concentration superieur à cette valeur .

On constate que les valeurs de résistivités obtenues sont différentes pour les deux travaux. On peut lier cette différence aux relations mathématiques utilisées et aux épaisseur des couches minces qui sont différents dans les deux travaux.

#### **III.3- Effet de dopage sur la mobilité**

La figure III.4 représente l'évolution de la mobilité électrique  $\mu$  de couche mince de ZnO en fonction de concentration de dopage.

On remarque une diminution de la mobilité en fonction de dopage passant de presque 69,2641.10<sup>-3</sup>cm. V<sup>-1</sup>s<sup>-1</sup>pour l'échantillon dopé avec 10<sup>16</sup>cm<sup>-3</sup> et elle continue la dimination jusqu'à 24,6979.10<sup>-4</sup>cm. V<sup>-1</sup>. s<sup>-1</sup>pour la concentration 10<sup>18</sup>cm<sup>-3</sup>.

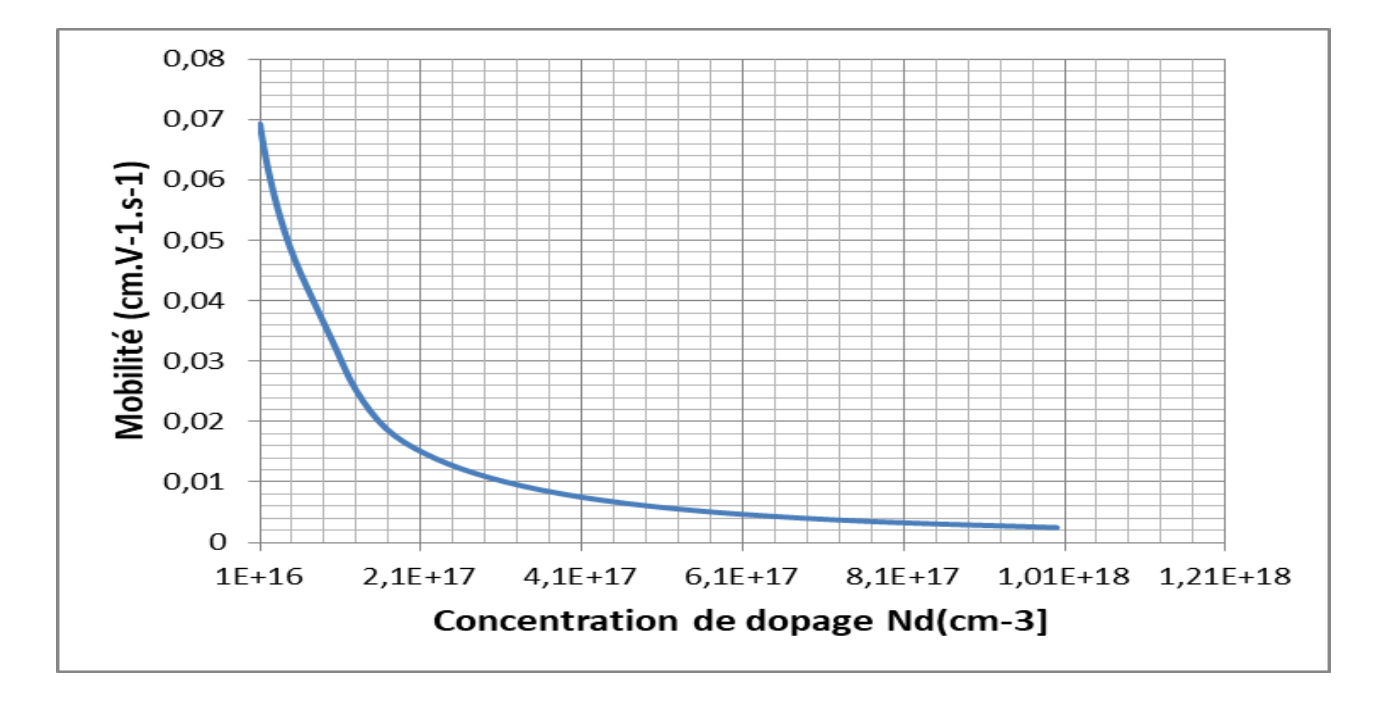

**FigureIII.4** : Evolution de la mobilité électrique de couche mince de ZnO en fonction de concentration de dopage

Tant que la mobilité est liée au libre parcourt sans choc, il est évident que toute perturbation du réseau cristallin va entraîner une modification de la mobilité. Tout particulièrement, l'ajout d'atomes dopants crée des distorsions dans le cristal et affecte la mobilité qui diminue lorsque le niveau de dopage augmente [58].

# **CONCLUSION GENERALE**

Dans ce travail, on a étudié par simulation les propriétés électriques des couches minces de ZnO par le simulateur SILVACO-ATLAS.

On a développé un programme qui nous a permis de simuler l'effet de dopage sur la résistivité électrique et la mobilité d'une couche mince semi-conductrice de ZnO par la méthode de quatre pointes colinéaires.

Dans la première étape, on a simulé l'effet de dopage de type n sur la résistivité électrique par la méthode de quatre pointes colinéaire. On a comparé ensuite, nos résultats avec des résultats empiriques. Ces derniers sont obtenus par la méthode de deux pointes, on a trouvé que les deux résistivités électriques simulées et mesurées diminuent jusqu'à une valeur minimales puis ils remontent un peu après cette valeur. Cette diminution due à l'augmentation du nombre de porteurs de charge libres. On a constaté aussi une différence dans les valeurs de résistivité électrique entre les deux graphes.

Dans la deuxième étape, on a simulé l'effet de dopage de type n sur la mobilité. On a remarqué sa diminution qui est due au désordre dans le réseau cristallin à cause d'ajout d'atomes dopants. Ces derniers créent des singularités dans le cristal.

Les valeurs obtenues de résistivité et de mobilité ont été dans le domaine des valeurs trouvé dans les littératures.

Comme perspective, on peut suggérer aux futures étudiants (es) de développer le programme pour d'autres types de couches minces.

# **REFERENCES**

**[1]** T. Karasawa, Y. Miyata, Thin Solid Films 223 (1993) 135-139.

**[2]** Yi Hu, S.-H. Hou, Mate. Chem. Phys 86 (2004) 21-25.

**[3]** Pietro Siciliano, Sensors and Actuators B 70 (2000) 153-164.

**[4]** Jianrong Zhang and LianGao, J. Solid. St. Chem 177 (2004) 1425-1430.

**[5]** R. Tala- ighil, M.S. Belkaid, A. Maallemi, K. Melhani, A. Iratni, M. Boumaour, J. Solar Eng. Mater & Solar cell (2005) 1-11.

**[6]** A. Tibercio- Silver, J.C. Joubert et M. Labeau. J. Phys. III France 2 (1992) 1287-1303.

**[7]** Briand Danick, Mémoire pour l'obtention du diplôme de maîtrise des sciences appliquées, Université de Montréal (1997).

**[8]** Keh-moh Lin, PaijayTsai, Thin Solid Films 515 (2007) 8601–8604 .

**[9]** Ait Ahcene, Thèse de magister, Université de Constantine.

**[10]** A. HAFDALLAH, Étude du Dopage des Couches Minces de ZnO Élaborées par Spray Ultrasonique ,Mémoire de magister, Université de Constantine,2007.

**[11]** A. KARDI ,S. BEN SAOUCHA, Elaboration et Caractérisation Des Couches Minces du SnO2 Non Dopée et Dopées Fluor par Spray Pyrolyse ,Mémoire de master, UNIVERSITE MOHAMED BOUDIAF - M'SILA.(2019)

**[12]** N. BOUHSSIRA, Elaboration et Caractérisation des Couches Minces d'Oxyde de Zinc par Evaporation, universite mentouri – constantine (2005).

**[13]** F.Ynineb, « Contribution à l'élaboration de couches minces d'Oxydes Transparents Conducteurs (TCO) », mémoire de Magister en physique, univ-Mentouri- Constantine, (2010).

**[14]** F. Bensmain, Etude théorique sur les applications actuelles du ZnO et les dopages possibles sur ce matériau, Mémoire de Master, Université Abou BekrBelkaid Tlemcen, (2015).

**[15]** A. Gahar, Elaboration et caractérisation de couches minces ZnO dopées en aluminium déposées par spray ultrasonique, Thèse de Magister, Université El Oued, (2010).

**[16]** A.MAZOUZ ,N. SID , Étude du co-dopage sur les propriétés structurales optiques et électriques des couches minces d'oxyde de Zinc

**[17]** A. Raha, Elaboration des verres conducteurs par déposition de ZnO sur des verres ordinaires, Thèse de Magister, Université El Oued, (2013).

**[18]** S. Menakh, Contribution à l'étude des propriétés de films ZnO, Thèse de Magister, Université Mentouri Constantine, (2010).

**[19]** A. BOURAS, « Caractérisation des matériaux organiques pour la réalisation des cellules solaires », Thèse de Magister, Université Souk-Ahras, (2012).

**[20]** A .Saad, Caractérisation optique et structurale des couches minces d'oxydes complexes pour applications photoniques, Thèse de Doctorat, Université Ferhat Abbas (2015).

**[21]** S. Chelouche, Propriétés des fenêtres optiques ZnO : Al pour cellules solaires en couches minces à base de CIGS, Thèse de Magister, Université Ferhat Abbas-Setif ,(2012).

**[22]** S. RAHMANE , ELABORATION ET CARACTERISATION DE COUCHES MINCES PAR SPRAY PYROLYSE ET PULVERISATION MAGNETRON , Thèse de Doctorat ,Université de Biskra,(2008).

**[23]** R. Groenen, M. C. M. van de Sanden, J. Löffler, R. E. I. Schropp, and J. L. Linden, roceedings of the IEEE Photovoltaic Specialists Conference (2000) 822.

**[24]** K. Haga, M. Kamidaira, Y. Kashiwaba, T. Sekiguchi, and H. Watanabe, Journal of Crystal Growth 214-215 (2000) 77.

**[25]** F. T. J. Smith, Applied Physics Letters 43/12 (1983)1108.

**[26]** Y. Kashiwaba, F. Katahira, K. Haga, T. Sekiguchi, and H. Watanabe, Journal of Crystal Growth 221/1-4 (2000) 431.

**[27]** K. Takahashi, A. Omura, M. Konagai, A. Yamada, Y. Shinichiro, and M. Yoshino, Konagai Makoto and Yoshida Kogyo KK (1996), Patent n° US5545443

**[28]** S. MENAKH, «Contribution à l'étude des propriétés de films ZnO », Mémoire de Magister, Université Constantine, (2010).

**[29]** N. BOUBRIK, «Comparaison des effets antireflets du SnO2 et ZnO utilisés comme couches antireflet sur les propriétés de la cellule solaire à homo-jonction », Thèse de Magister, Université Tizi-Ouzou, (2013).

**[30]** Y. Benkhetta, L'effet du débit de la solution sur les propriétés des couches minces d'oxyde de zinc (ZnO) déposées par spray ultrasonique. Mémoire de master, Université de Biskra,(2013).

**[31]** A. Taabouche, Etude structurale et optique de films minces ZnO élaborés par voie physique et/ou chimique. Thèse de doctorat, Université Frères Mentouri Constantine ,2015 .

**[32]** Z. SOFIANI « Contributions à l'´etude des propriétés optiques non linéaires de nanoparticules en couches minces à base de ZnO », Thèse de Doctorat, Université d'Angers, (2007).

**[33]** A. TAABOUCHE, « contribution à l'étude structurale et microstructurale de films ZnO obtenus par ablation laser », thèse Magister, l'université Constantine, (2010).

**[34]** Ü. Özgür, Ya. I. Alivov, C. Liu, A. Teke, M. A. Reshchikov, S. Doğan, V. Avrutin, S.-J. Cho, and H. Morkoç, JOURNAL OF APPLIED PHYSICS 98, 041301 \_2005.

**[35]** M. Othmane, Dépôt et caractérisation des couches minces d'oxyde de Zinc par spray pyrolyse Ultrasoniqu , Université Med Khider Biskra, (2010).

**[36]** F.BENSMAIN, Etude théorique sur les applications actuelles du ZnO et les dopages possibles sur ce matériau , Thèse de doctorat, UNIVERSITE ABOU BAKR BELKAÏD – TLEMCEN, (2015).

**[37]** V.A. COLEMAN, C. JAGADISH, « Zinc oxidebulkthin films and nanostructures processing. Properties and applications gainesville ». FL, USA, 206, p.1–20, (2006).

**[38]** D. Vogel, P. Krüger, and J. Pollmann, Physical Review B 52 (1995) 14316.

**[39]** A. Moustaghfir, Elaboration et caractérisation de couches minces d'oxyde de zinc. Application à la photoprotection du polycarbonate, Thèse de l'Université Blaise Pascal (2006) pp. 15.

**[40]** A.F. KOHN, G. CEDER, D. MORGON, C. G. Van de Walle, Phys. Rev.B, 61, 15019– 15024, (2000).

**[41]** S. ROY and S .BASU; Bull. Mater. Sci., Vol. 25, No. 6, pp. 513–515. © IndianAcademy of Sciences, (2002).

**[42]** L.B. Valdes, « Resistivity measurements on germanium for transistors », Proceedings of the I.R.E., Vol. 42 (1954).

**[43]** D. S. Perloff. « Four-point sheet resistance correction factors for thin rectangular samples ». Solid-State Electronics 20.8 (août 1977), p. 681–687 (cf. p. 61).

**[44]** L. J. van der Pauw. « A method of measuring the resistivity and Hall coefficient on lamellae of arbitrary shape ».Philips Technical Review 20 (1958), 220–224 (cf. p. 55).

**[45]** T. Ouarda, "Simulation numérique des effets de radiation dans les détecteurs de particules à base de silicium de type p", Thèse pour obtenir le grade de docteur, Université Mohamed Khider-Biskra, 2015.

**[46]** A.Mehrzi…"Etude par TCAD-SILVACO d'une structure n-on-p dans le cadre du projet ATLAS du CERN", Mémoire de master , Université Saad Dahleb Blida , 2015

**[47]**"ATLAS User'smanual", Silvaco International inc, Device Simulation Software, Juin 2012.

**[48]** Jean-Pierre Ponpon, "Principe et matériaux pour la détection et l'imagerie des rayonnements nucléaires", Ellipses, 6ème édition, Paris, 2009.

**[49]** Atlas user'smanual, Silvaco international, 2004.

**[50]** Yacine MAROUF, Modélisation des cellules solaires en InGaN en utilisant Atlas Silvaco.Thèse de magister .Université Biskra.(2013)

**[51]** ZIANI Zakarya, « Etude des Propriétés Physiques et Optiques des Couches Minces et des Nanomatériaux pour les Matériaux IV-IV. Application aux Cellules Solaires de Troisième Génération », Thèse de Doctorat, Université Abou-BakrBelkaid Tlemcen, 2013

**[52]** Amar Hichem, « Propriétés électriques de cellule solaire à base de diSéléniure de Cuivre Indium Galium CuIn(1−x)GaxSe2 (CIGS) », Thèse De Magister, Université Mohamed KhiderBiskra,2014

**[53]** Mallem Izzeddine, « Simulation Des Cellules Solaires Hétérojonction Si-SiGe Par Silvaco», Thèse De Magister, Université Mohamed Khider-Biskra,2014.

**[54]** Mancer Mansoura, « Simulation numérique des caractéristiques électriques d'une cellule solaire à double jonction en (AlGaAs/GaAs) », Thèse De Magister, Université Mohamed Khider-Biskra,2012.

**[55]** Kahoul Fouad, « Caractéristique électrique d'une cellule solaire à hétérojonction a-Si: H /μc-Si », thème de master, Université Mohamed Khider-Biskra,2014.

**[56]** Kalache Salim, Etude par simulation numérique d'une cellule solaire en CIGS, Mémoire de master, Université de Biskra,(2017).

**[57]** Jackson P ,Hariskos D ,Lotter E, Paetel S ,Wuerz R , Menner R ,Wischmann W ,Powalla M .ProgphotovoltaicsResAppl ;2011 ;19 :894-7

**[58]** Olivier Bonnaud , Physique des Solides des Semiconducteurs et Dispositifs ,2003,page 57 l'institut d'électronique et de télécommunications de rennes, université de rennes1,France.

#### **الملخص**

في هذا العمل قمنا بمحاكاة طريقةprobes point four بواسطة برنامج المحاكاة TCAD SILVACOحيث قمنا بدراسة تاثير التطعيم على المقاومية الكهربائية والحركية على شرائح رقيقة من اكسيد الزنك المطعم بالنوع n حيث الحظنا تناقص قيم المقاومية بزيادة التطعيم وهذا راجع الى الزيادة في عدد الحامالت الحرة والحظنا ايضا تناقص الحركية بزيادة التطعيم بسبب تناقص المسار الحر الوسطي و هذا بسبب التشوه الحاصل في الشبكة البلورية للنصف الناقل بسبب التطعيم.

**الكلمات المفتاحية**: طبقة رقيقة ، مقاومية كهربائية ، تطعيم ،تقنية أربع نقاط ، TCAD-SILVACO.

#### **Abstract**

In this work, we have simulated Four Point Probes method by SILVACO TCAD simulator. We have studied the doping effect on ZnO thin films in terms of electrical resistivity and mobility. We have observed the decrease in resistivity values as a function of doping due to the increase in the free carrier concentration. The decrease in mobility as a function of doping was also observed due to the decrease in the average free path created by the distortion in the semiconductor crystal lattice due to doping.

**Keywords**: Thin layer, Electrical resistivity, Doping, Four collinear points technique, SILVACO-TCAD

#### **Résumé**

Dans ce travail, on a simulé la méthode de quatre pointes colinéaires par le simulateur SILVACO TCAD. On a étudié l'effet de dopage sur la résistivité électrique et la mobilité sur une couche mince de ZnO dopé n. On a observé la diminution des valeurs de la résistivité électrique en fonction de dopage à cause de l'augmentation de nombre des porteurs libres et on a aussi observé la diminution de la mobilité électrique en fonction de dopage à cause de diminution de libre parcours moyen crée par la distorsion dans le réseau cristallin de semi-conducteur à cause de dopage.

**Mots clé** : Couche mince, Résistivité électrique, Dopage, Technique de quatre pointes, SILVACO-TCAD.